# **Metoda elementów skończonych, problemy dwuwymiarowe**

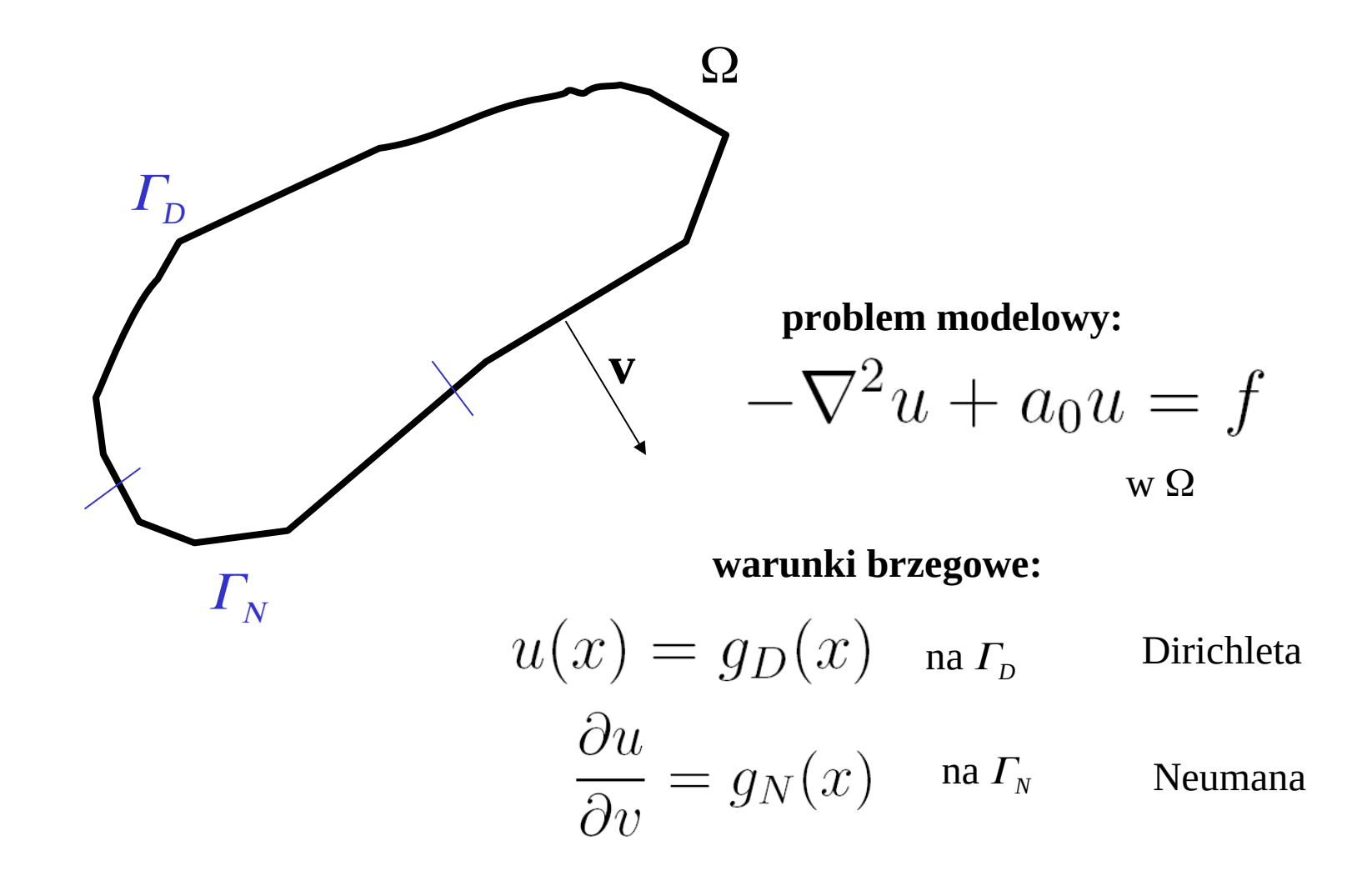

problem ma jednoznaczne rozwiązanie, jeśli

brzeg  $\varGamma_{\scriptscriptstyle D}$  nie ma zerowej długości.

#### Przybliżenie brzegu

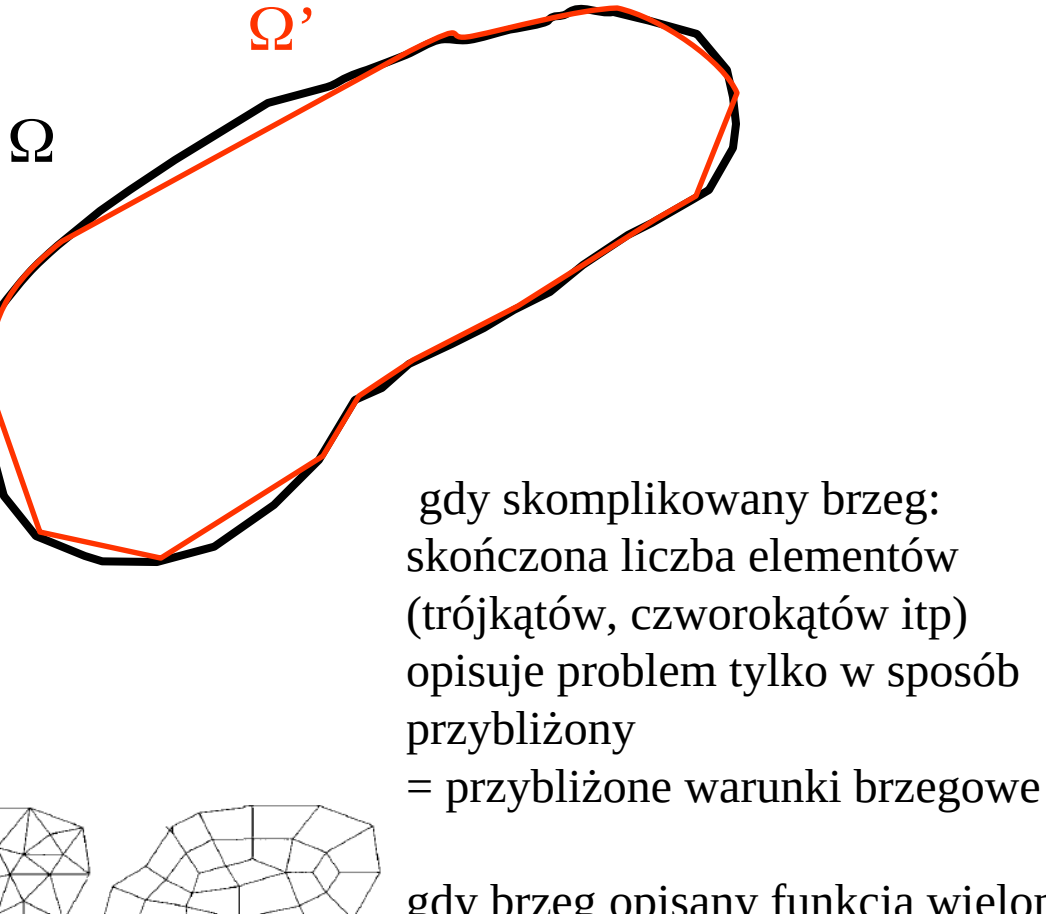

gdy brzeg opisany funkcja wielomianową problem można opisać przypisać za pomocą skończonej liczby elementów krzywoliniowych

$$
-\nabla^2 u + a_0 u = f
$$

**Słabe sformułowanie problemu z funkcją wagową** *w(x)*

$$
\int_{\Omega} \left( -\nabla^2 u + a_0 u \right) w(x) d\Omega = \int_{\Omega} f(x) w(x) d\Omega
$$

 $\Omega$  $\boldsymbol{\varGamma}$ **v**

całkowanie macierzy sztywności

Całkowanie przez części, 2 i więcej wymiary **Tw. Gaussa**

$$
\int_{\Gamma} \mathbf{A} \cdot d\Gamma = \int_{\Omega} \nabla \cdot \mathbf{A} d\Omega
$$

strumień pola wektorowego przez zamkniętą powierzchnię = dywergencja pola wewnątrz objętości ograniczonej powierzchnią

**A** niech będzie potencjalnym polem wektorowym

$$
\mathbf{A} = \nabla a
$$

$$
\int_{\Gamma} \nabla a \cdot d\Gamma = \int_{\Omega} \nabla \cdot \nabla a d\Omega
$$

$$
\int_{\Gamma} \mathbf{A} \cdot d\Gamma = \int_{\Omega} \nabla \cdot \mathbf{A} d\Omega
$$

a,b – dwie funkcje skalarne tożsamość:

$$
\nabla \cdot (a \nabla b) = a \nabla^2 b + (\nabla a) \cdot (\nabla b)
$$

scałkować po objętości

$$
\int_{\Omega} \nabla \cdot (a \nabla b) d\Omega = \int_{\Gamma} a \nabla b d\Gamma
$$
\n
$$
\int_{\Gamma} a \nabla b d\Gamma = \int_{\Omega} a \nabla^2 b d\Omega + \int_{\Omega} \nabla a \cdot \nabla b d\Omega \quad \text{calkowanie przez części\n
$$
\mathbf{w} \mathbf{1D}
$$
\n
$$
a \frac{db}{dx} \Big|_{x=x_1}^{x=x_2} = \int_{x_1}^{x_2} a \frac{d^2b}{dx^2} dx + \int_{x_1}^{x_2} \frac{da}{dx} \frac{db}{dx} dx
$$
$$

całka brzegowa w 1D: brzeg składa się z dwóch punktów

wracamy do słabej formy równania różniczkowego

$$
\int_{\Omega} \left( -\nabla^2 u + a_0 u \right) w(x) d\Omega = \int_{\Omega} f(x) w(x) d\Omega
$$
tw. G-G

$$
\int_{\Gamma} a \nabla b d\Gamma = \int_{\Omega} a \nabla^2 b d\Omega + \int_{\Omega} \nabla a \cdot \nabla b d\Omega
$$

$$
- \int_{\Omega} (\nabla^2 u) w d\Omega = \int_{\Omega} (\nabla u) \cdot (\nabla v) d\Omega - \int_{\Gamma} (\nabla u) w d\Omega
$$

redukuje rząd pochodnych

$$
\int_{\Omega} (\nabla u \cdot \nabla w + a_0 u w) d\Omega = \int_{\Omega} f w d\Omega + \int_{\Gamma} w \nabla u d\Gamma
$$

na części  $\Gamma$ : w. brzegowy na wartość u.

Całka po  $\Gamma$  znika jeśli *w*(na  $\Gamma$ )=0 . U Galerkina – *w* takie jak funkcje bazowe. Jeśli rozwiązanie *u* nie znika na brzegu, całka brzegowa istnieje i trzeba się z nią uporać.

W dalszej części wykładu – metoda elementów brzegowych, gdzie tego typu całki omawianie

Pierwszy problem:

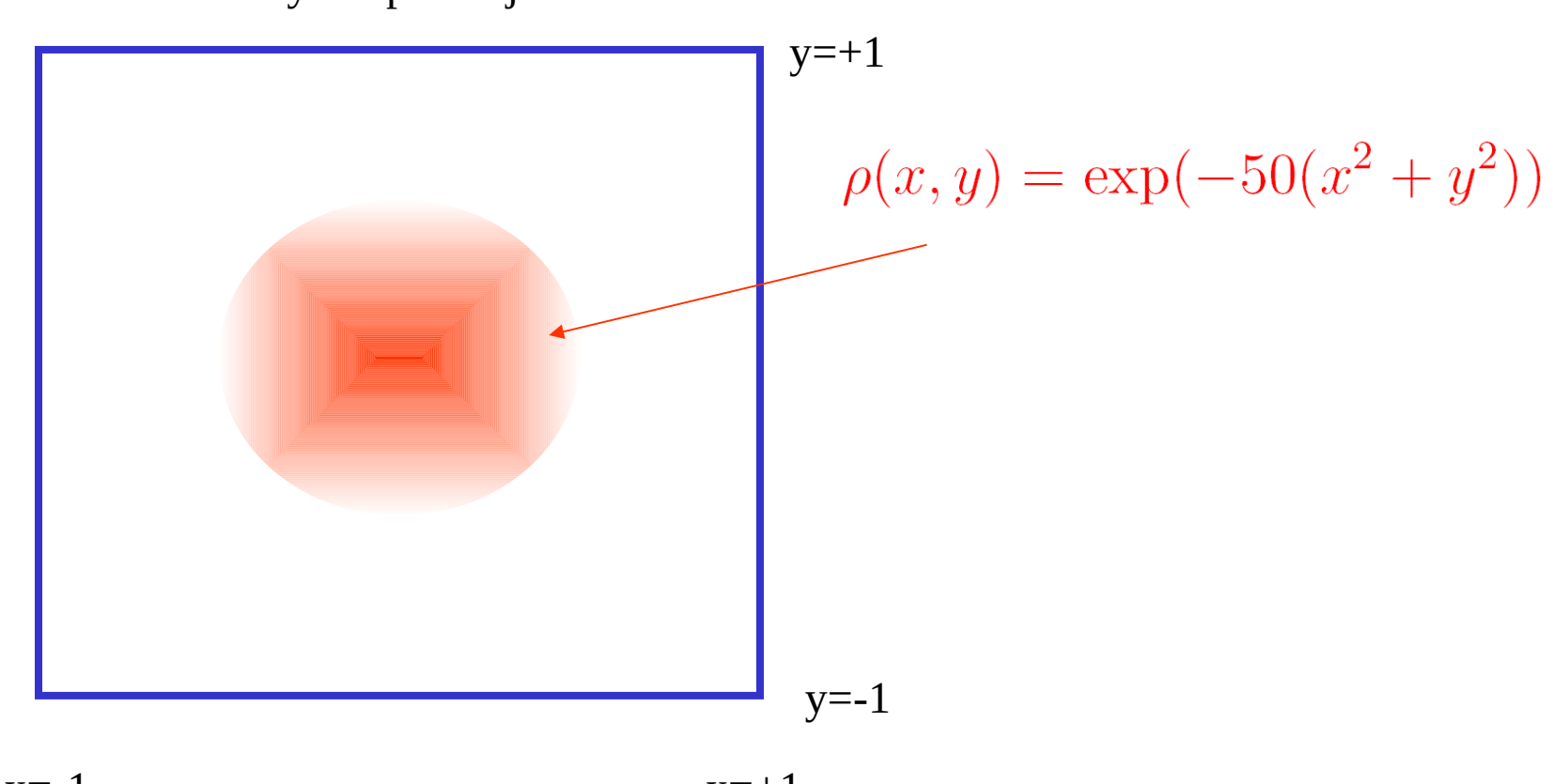

uziemiona skrzynka potencjał u=0

 $x=-1$   $x=+1$ 

$$
\nabla^2 u = -\rho(x, y)
$$

### Pierwszy problem:

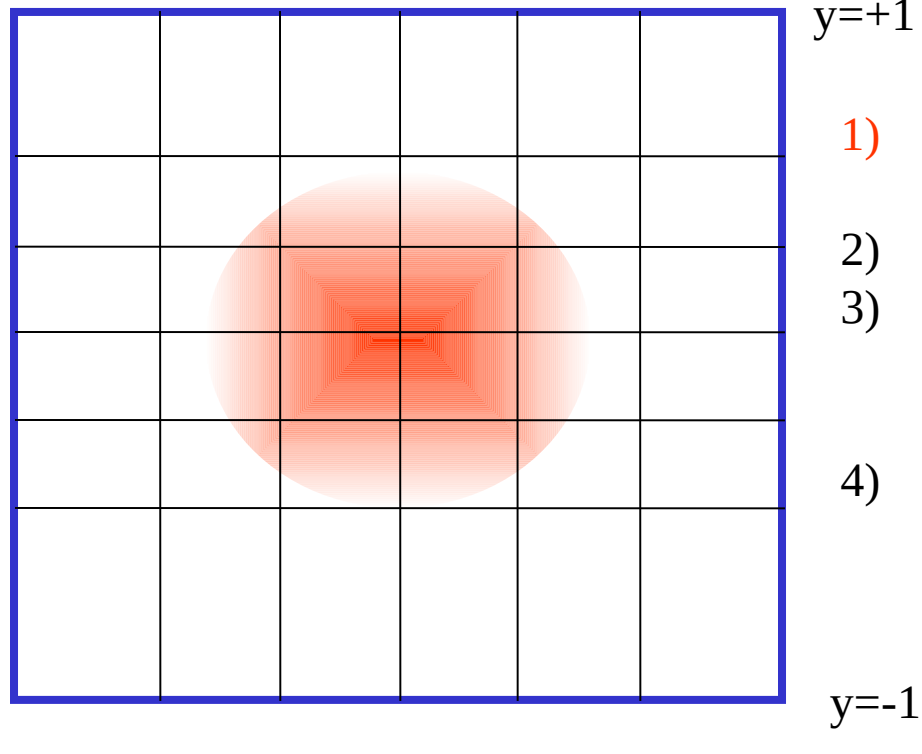

# $y=+1$

- 1) podzielić płaszczyznę na elementy (zaczniemy od czworokątnych el.)
- 2) wybrać funkcje kształtu
- 3) policzyć macierze sztywności i wektory obciążeń dla wszystkich elementów
- 4) złożyć globalną macierz sztywności i globalny wektor obciążeń

 $x=-1$   $x=+1$ 

$$
\nabla^2 u = -\rho(x, y)
$$

zybrać funkcje kształtu

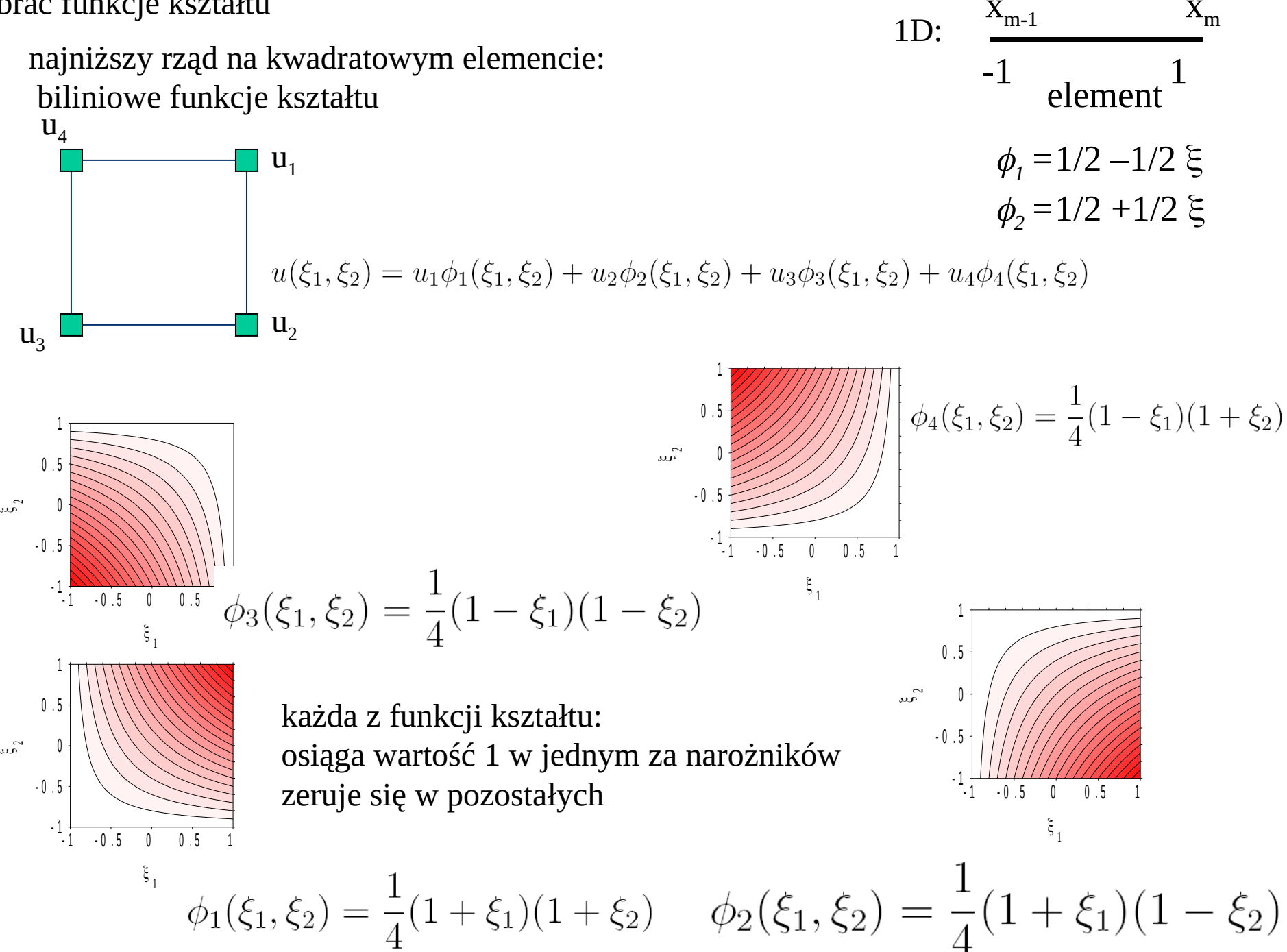

wyższego rzędu: iloczyny funkcji bazowych Lagrange'a w obydwu wymiarach np. kwadratowe w x, liniowe w y

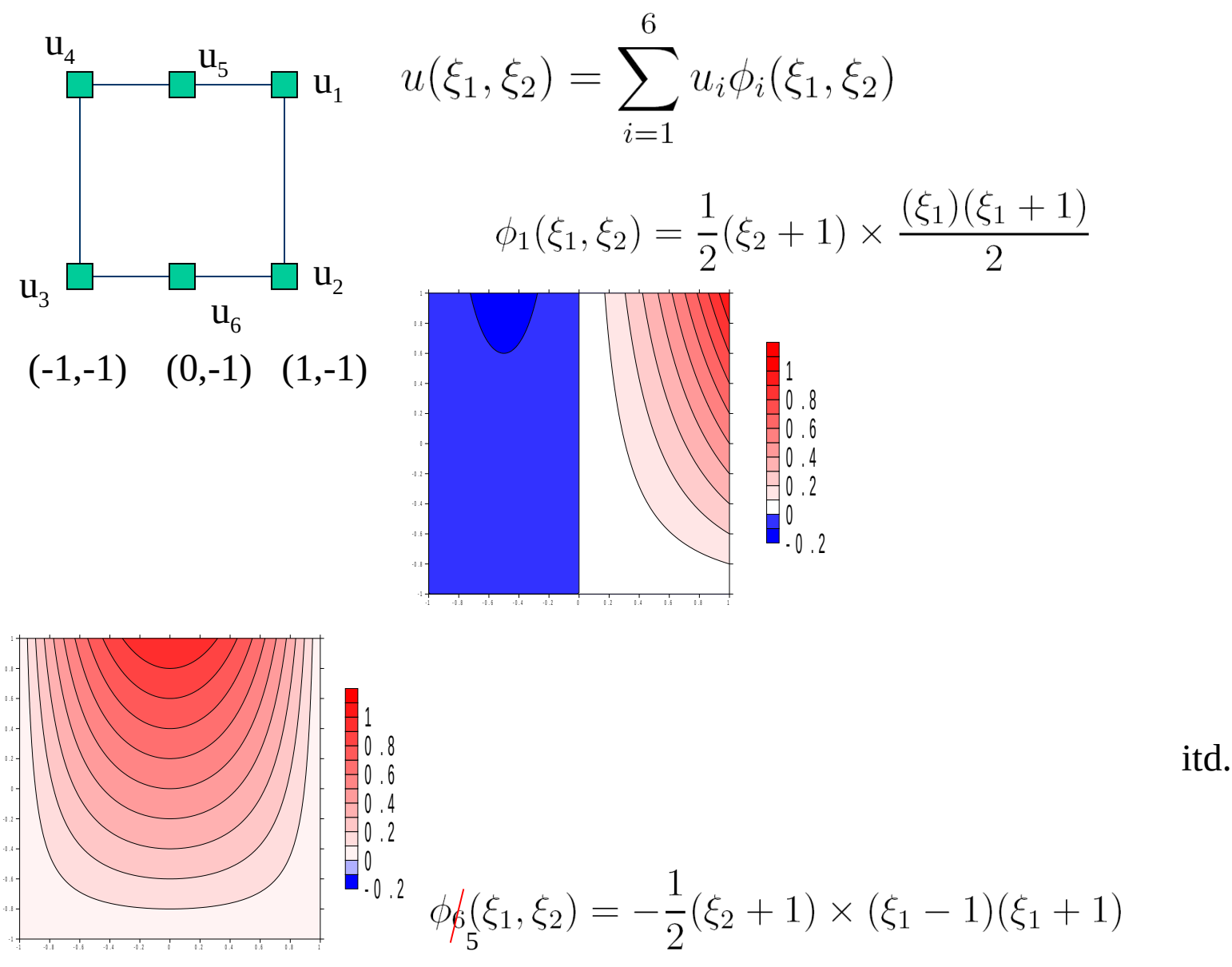

#### 3) transformacja elementu z przestrzeni referencyjnej

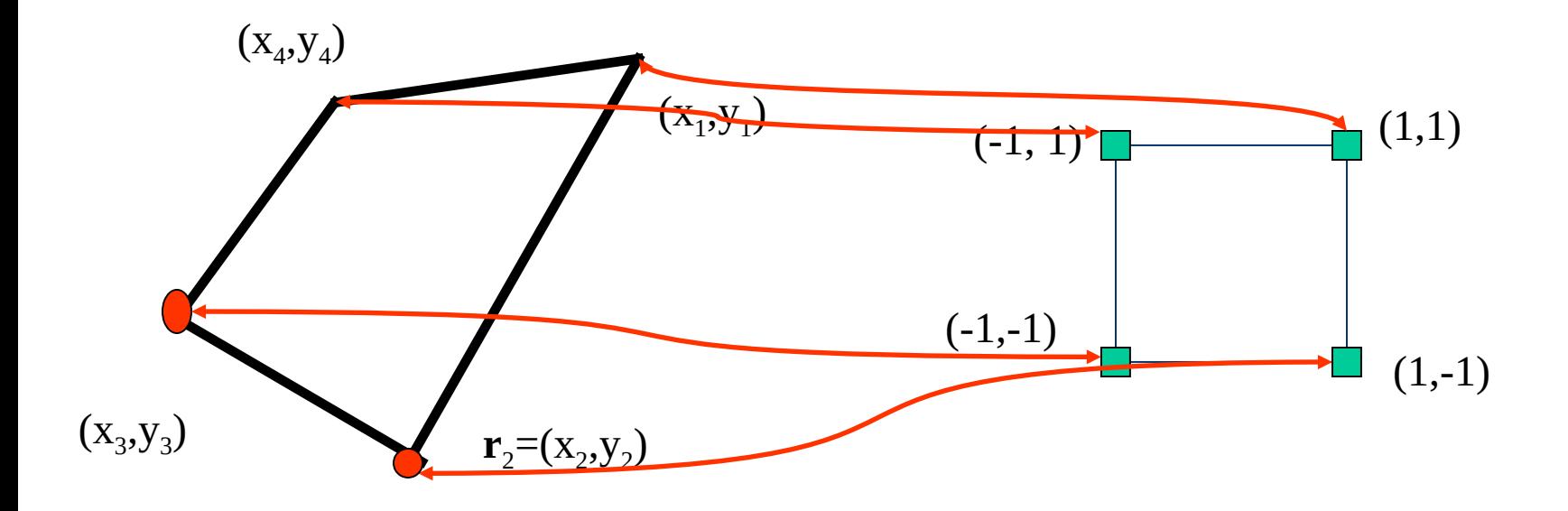

wzajemnie jednoznaczne mapowanie ??? Jak to zrobić?

#### 3) transformacja elementu z przestrzeni referencyjnej

 $\phi_1(\xi_1)$ 

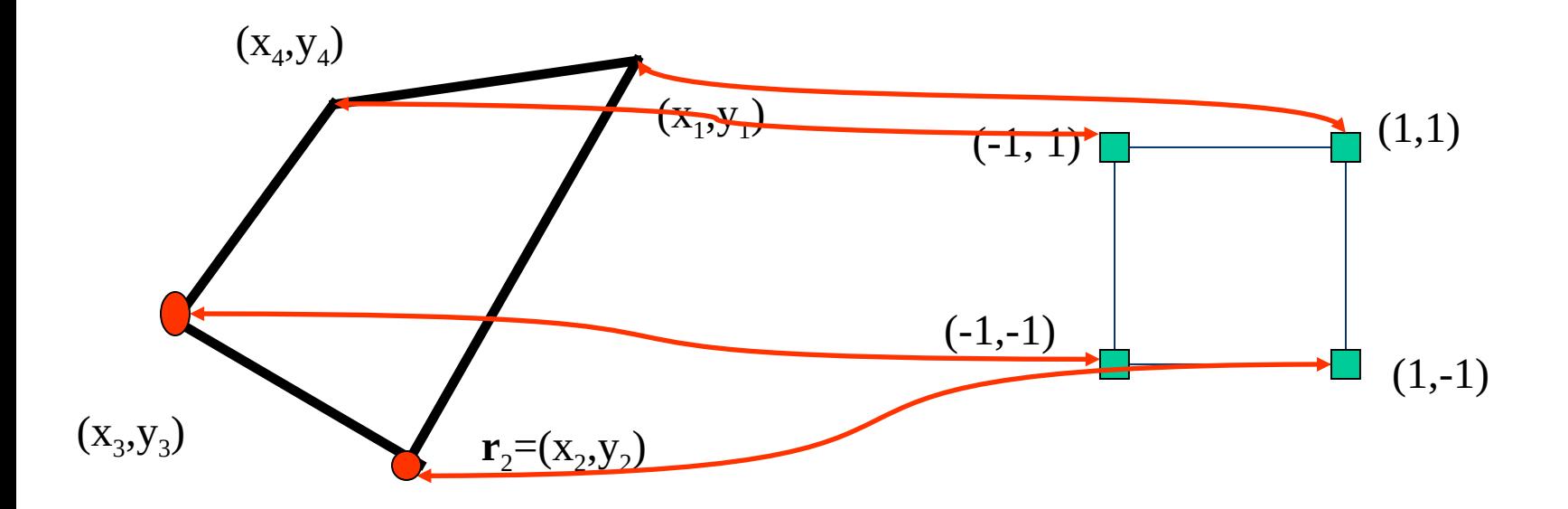

wzajemnie jednoznaczne mapowanie:??? Jak to zrobić? - zaskakująco łatwo

$$
\mathbf{r}(\xi) = \sum_{i=1}^{4} \mathbf{r}_i \phi_i(\xi)
$$
\n
$$
\phi_1(\xi_1, \xi_2) = \frac{1}{4} (1 + \xi_1)(1 + \xi_2)
$$
\n
$$
\phi_2(\xi_1, \xi_2) = \frac{1}{4} (1 + \xi_1)(1 - \xi_2)
$$
\n
$$
\phi_3(\xi_1, \xi_2) = \frac{1}{4} (1 - \xi_1)(1 - \xi_2)
$$
\n
$$
\phi_4(\xi_1, \xi_2) = \frac{1}{4} (1 - \xi_1)(1 + \xi_2)
$$
\n
$$
\phi_5(\xi_1, \xi_2) = \frac{1}{4} (1 - \xi_1)(1 - \xi_2)
$$
\n
$$
\phi_6(\xi_1, \xi_2) = \frac{1}{4} (1 - \xi_1)(1 + \xi_2)
$$

transformacja elementu do przestrzeni referencyjnej

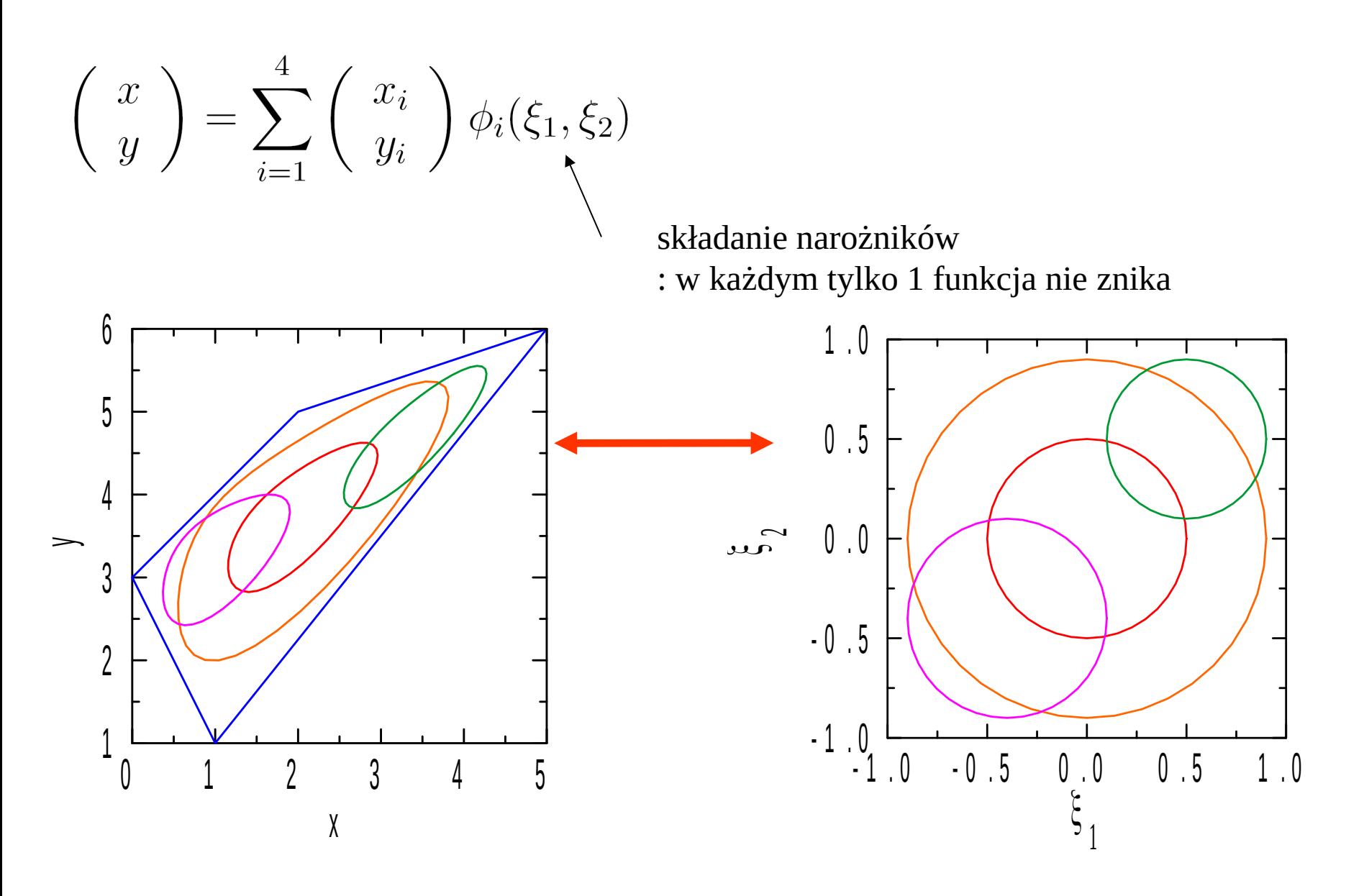

co się dzieje z przekątnymi? transformacja elementu do przestrzeni referencyjnej

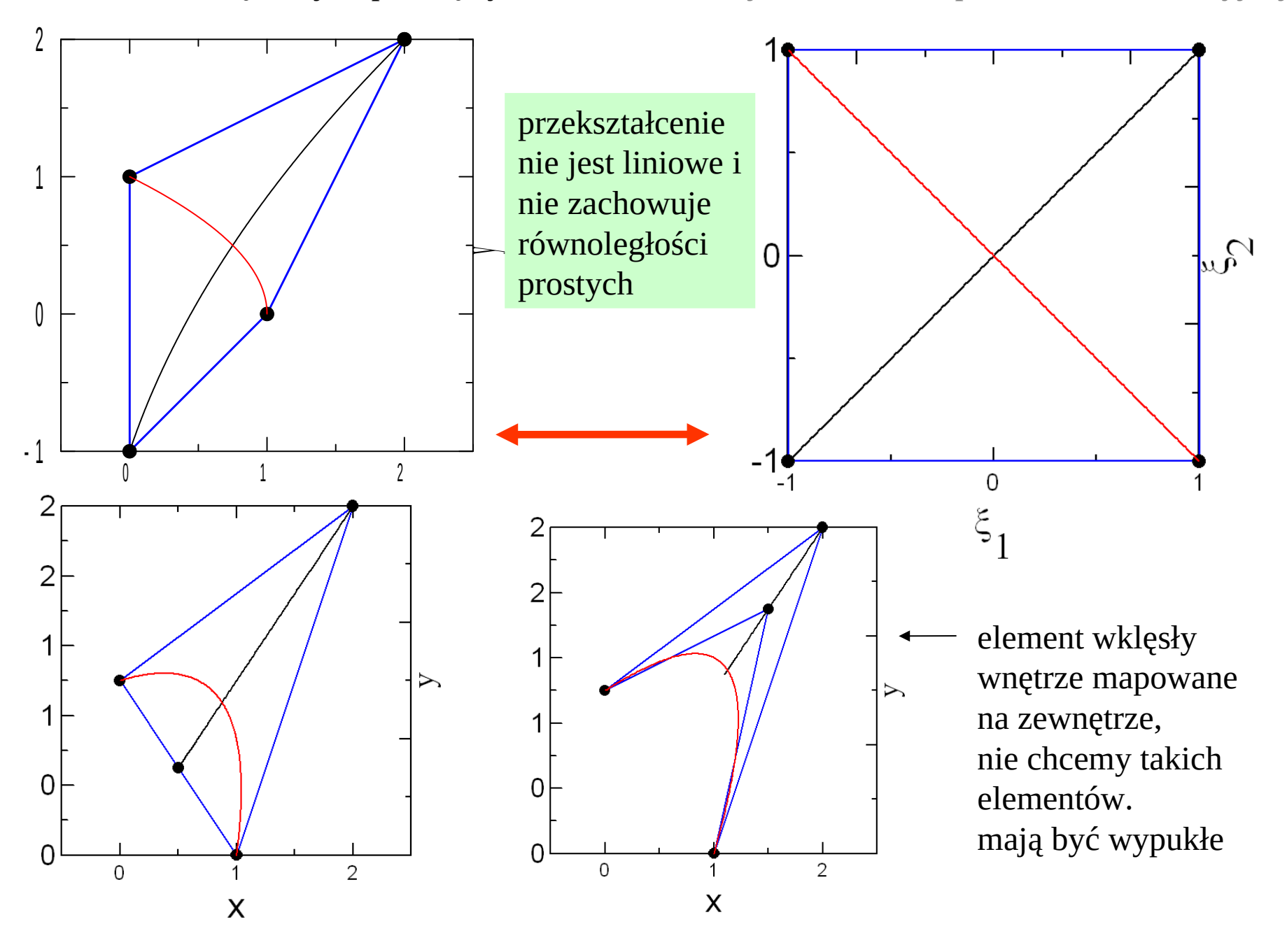

# **element wklęsły niedobry -mapowanie nie jest bijekcją**

 $1.0$ 

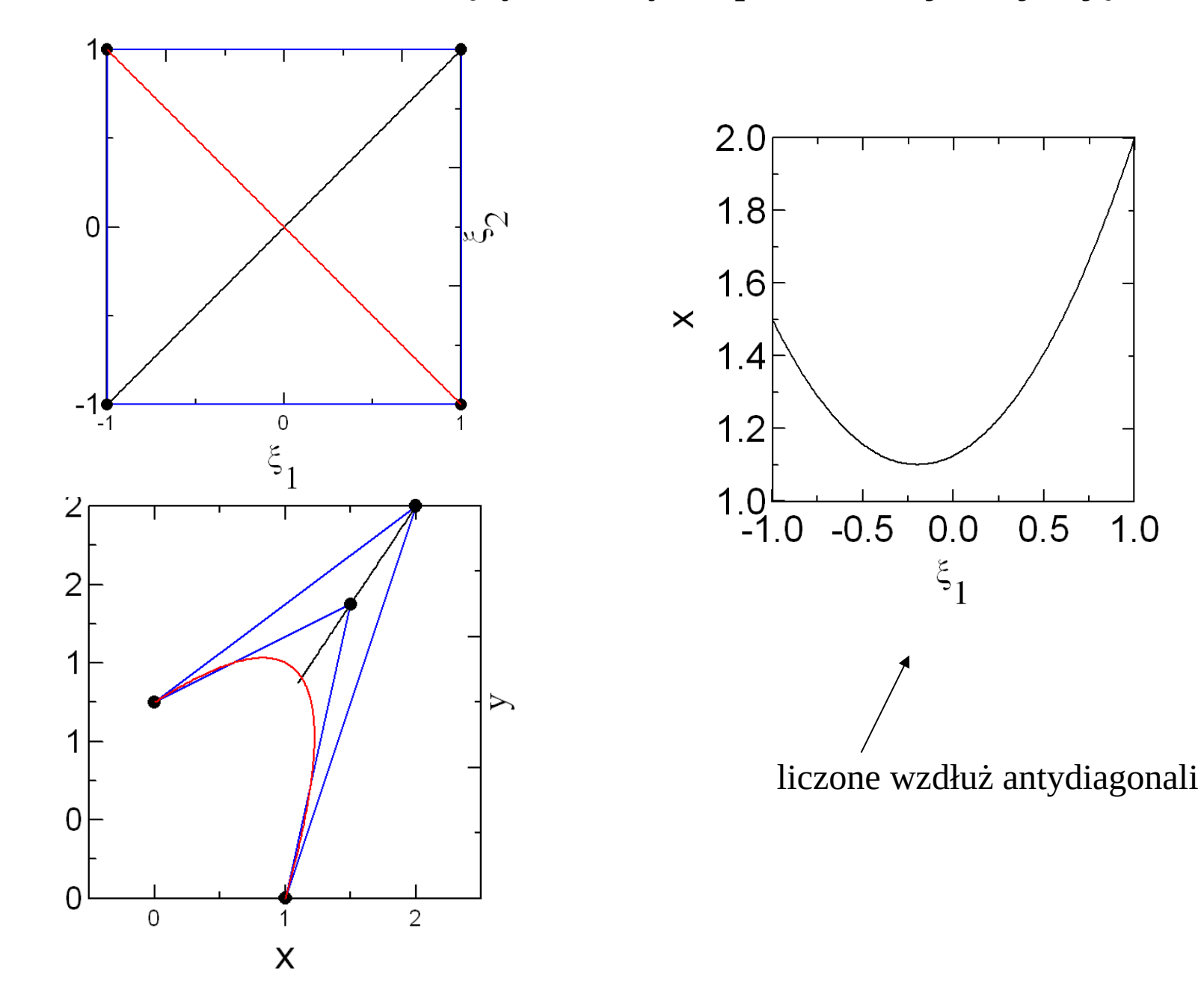

Mapowanie p. referencyjnej na fizyczną: przypadki szczególne 1. tożsamość

 $\begin{pmatrix} x \\ y \end{pmatrix} = \sum_{i=1}^{4} \begin{pmatrix} x_i \\ y_i \end{pmatrix} \phi_i(\xi_1, \xi_2).$  $\phi_1(\xi_1,\xi_2) = \frac{1}{4}(1+\xi_1)(1+\xi_2)$   $\phi_3(\xi_1,\xi_2) = \frac{1}{4}(1-\xi_1)(1-\xi_2)$  $\phi_4(\xi_1,\xi_2) = \frac{1}{4}(1-\xi_1)(1+\xi_2)$  $\phi_2(\xi_1,\xi_2)=\frac{1}{4}(1+\xi_1)(1-\xi_2)$  $(\xi_1, \xi_2)$ *1 4* $(1,1)$  $(-1, 1)$ (1,1)  $(-1, 1)$  $(X_1, X_2)$ *2 3*  $(1,-1)$  $(-1,-1)$  $(-1,-1)$  $(1,-1)$  $x = \frac{1}{4}[(1 + \xi_1)(1 + \xi_2) + (1 + \xi_1)(1 - \xi_2) - (1 - \xi_1)(1 - \xi_2) - (1 - \xi_1)(1 + \xi_2)]$  $x = \frac{1}{4} [2(1 + \xi_1) - 2(1 - \xi_1)] = \xi_1$  $y = \frac{1}{4}[(1+\xi_1)(1+\xi_2) - (1+\xi_1)(1-\xi_2) - (1-\xi_1)(1-\xi_2) + (1-\xi_1)(1+\xi_2)]$  $y = \frac{1}{4} [2(1 + \xi_2) - 2(1 - \xi_2)] = \xi_2$ 

Mapowanie p. referencyjnej na fizyczną: przypadki szczególne 2 powiększenie

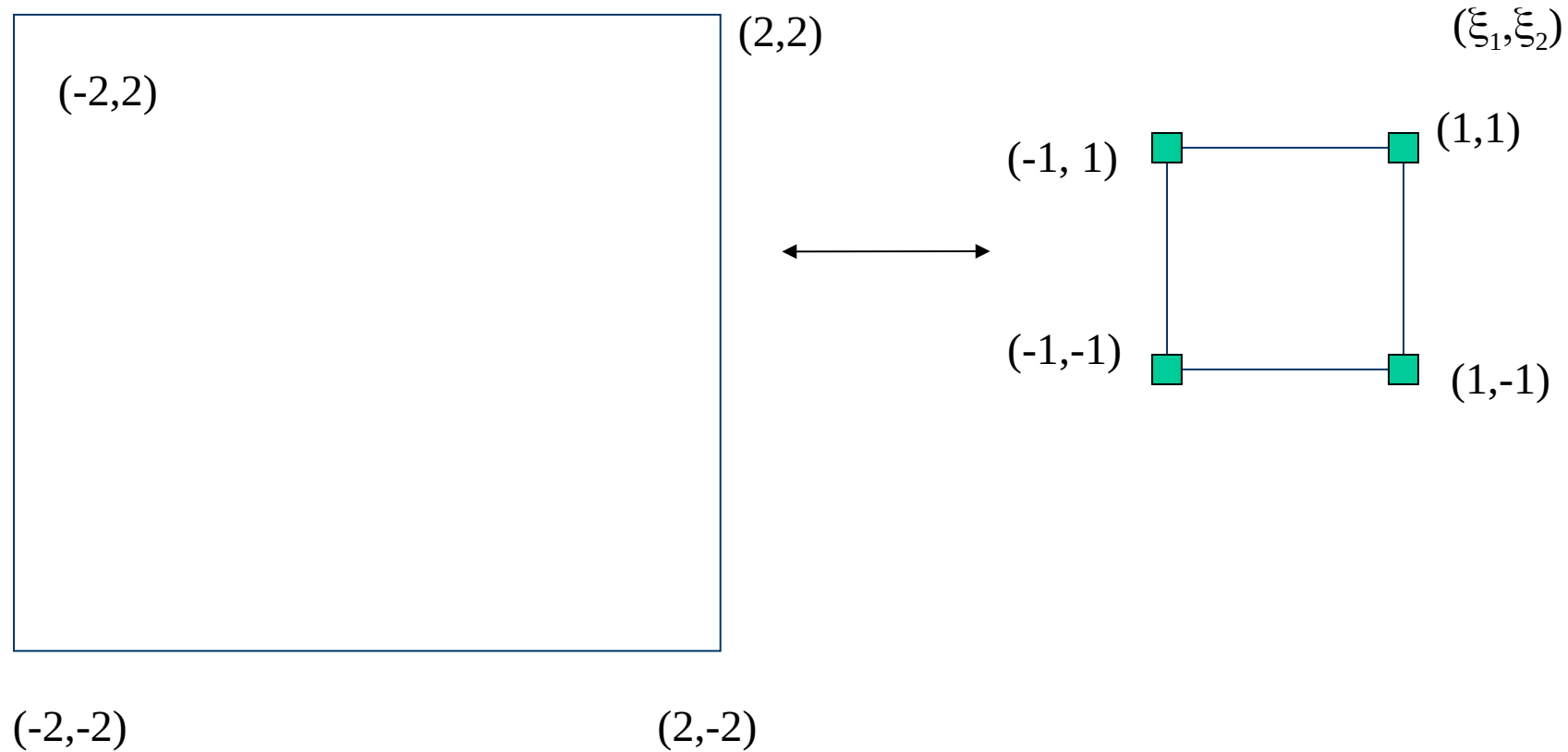

$$
x = 2\xi_1
$$
  
\n
$$
y = 2\xi_2
$$
  
\n
$$
(x) = \sum_{i=1}^{4} {x_i \choose y_i} \phi_i(\xi_1, \xi_2)
$$

Mapowanie p. referencyjnej na fizyczną: przypadki szczególne 3 przesunięcie

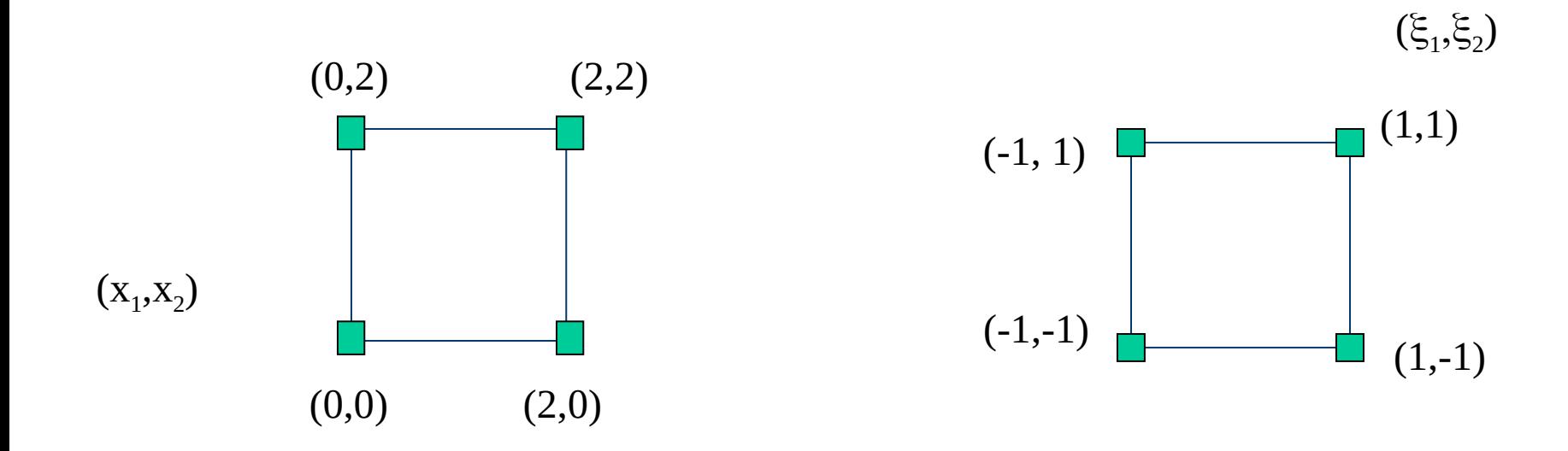

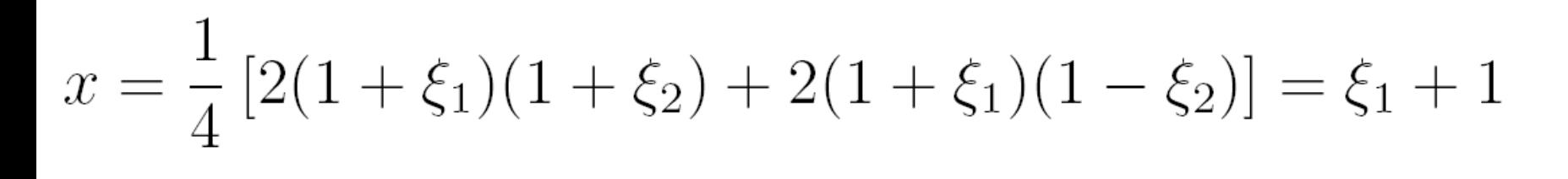

 $y = \frac{1}{4} [2(1 + \xi_1)(1 + \xi_2) + 2(1 - \xi_1)(1 + \xi_2)] = \xi_2 + 1$ 

Mapowanie p. referencyjnej na fizyczną: przypadki szczególne 4 obrót

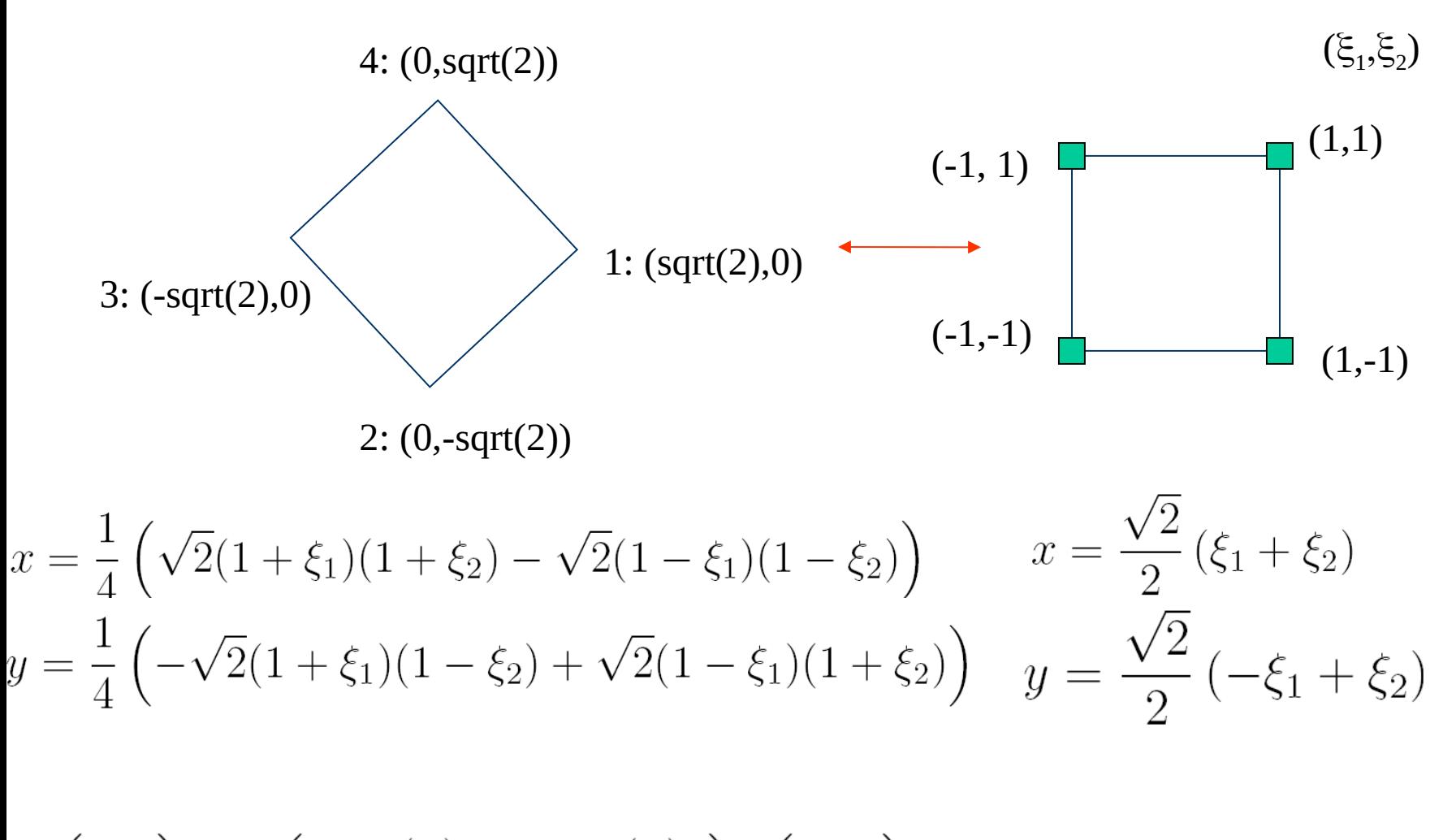

$$
\begin{pmatrix}\nx \\
y\n\end{pmatrix} = \begin{pmatrix}\n\cos(\theta) & -\sin(\theta) \\
\sin(\theta) & \cos(\theta)\n\end{pmatrix} \begin{pmatrix}\n\xi_1 \\
\xi_2\n\end{pmatrix} \qquad \theta = -\pi/4
$$

Macierz sztywności-całkowanie w przestrzeni referencyjnej

 $f=-\rho(x,y)$  bo warunki brzegowe

$$
\int_{\Omega} \left( \nabla u \cdot \nabla w + q_{\emptyset} u w \right) d\Omega = \int_{\Omega} f w d\Omega + \int_{\Gamma} \psi \nabla u d\Gamma
$$

bo tego nie ma w równaniu (Poissona)

$$
u(\xi_1, \xi_2) = \sum_{i=1}^m u_i \phi_i(\xi_1, \xi_2)
$$
 Galerkin:  $W = \phi_j(\xi_1, \xi_2)$ 

do macierzy sztywności

$$
\nabla \phi_i \cdot \nabla \phi_j = \frac{\partial \phi_i}{\partial x} \frac{\partial \phi_j}{\partial x} + \frac{\partial \phi_i}{\partial y} \frac{\partial \phi_j}{\partial y}
$$

$$
\frac{\partial \phi_i}{\partial x} = \frac{\partial \phi_i}{\partial \xi_1} \frac{\partial \xi_1}{\partial x} + \frac{\partial \phi_i}{\partial \xi_2} \frac{\partial \xi_2}{\partial x}
$$

$$
\nabla \phi_i \cdot \nabla \phi_j = \left(\sum_k \frac{\partial \phi_i}{\partial \xi_k} \frac{\partial \xi_k}{\partial x}\right) \times \left(\sum_k \frac{\partial \phi_j}{\partial \xi_k} \frac{\partial \xi_k}{\partial x}\right) + \left(\sum_k \frac{\partial \phi_i}{\partial \xi_k} \frac{\partial \xi_k}{\partial y}\right) \times \left(\sum_k \frac{\partial \phi_j}{\partial \xi_k} \frac{\partial \xi_k}{\partial y}\right)
$$

$$
\nabla \phi_i \cdot \nabla \phi_j = \left(\sum_k \frac{\partial \phi_i}{\partial \xi_k} \frac{\partial \xi_k}{\partial x}\right) \times \left(\sum_k \frac{\partial \phi_j}{\partial \xi_k} \frac{\partial \xi_k}{\partial x}\right) + \left(\sum_k \frac{\partial \phi_i}{\partial \xi_k} \frac{\partial \xi_k}{\partial y}\right) \times \left(\sum_k \frac{\partial \phi_j}{\partial \xi_k} \frac{\partial \xi_k}{\partial y}\right)
$$

potrzebne

$$
\frac{\partial \xi_k}{\partial x} \quad \frac{\partial \xi_k}{\partial y} \quad k=1,2 \quad \text{a many } x(\xi_1, \xi_2) \text{ i } y(\xi_1, \xi_2)
$$

$$
\begin{pmatrix}\n\frac{\partial \xi_1}{\partial x} & \frac{\partial \xi_1}{\partial y} \\
\frac{\partial \xi_2}{\partial x} & \frac{\partial \xi_2}{\partial y}\n\end{pmatrix} = \begin{pmatrix}\n\frac{\partial x}{\partial \xi_1} & \frac{\partial x}{\partial \xi_2} \\
\frac{\partial y}{\partial \xi_1} & \frac{\partial y}{\partial \xi_2}\n\end{pmatrix}^{-1}
$$

$$
\begin{pmatrix}\n\frac{\partial \xi_1}{\partial x} & \frac{\partial \xi_1}{\partial y} \\
\frac{\partial \xi_2}{\partial x} & \frac{\partial \xi_2}{\partial y}\n\end{pmatrix} = \frac{1}{\frac{\partial x}{\partial \xi_1} \frac{\partial y}{\partial \xi_2} - \frac{\partial y}{\partial \xi_1} \frac{\partial x}{\partial \xi_2}} \begin{pmatrix}\n\frac{\partial y}{\partial \xi_2} & -\frac{\partial x}{\partial \xi_1} \\
-\frac{\partial y}{\partial \xi_1} & \frac{\partial x}{\partial \xi_1}\n\end{pmatrix}
$$

Jakobian

$$
\begin{pmatrix}\n\frac{\partial \xi_1}{\partial x} & \frac{\partial \xi_1}{\partial y} \\
\frac{\partial \xi_2}{\partial x} & \frac{\partial \xi_2}{\partial y}\n\end{pmatrix} = \frac{1}{\frac{\partial x}{\partial \xi_1} \frac{\partial y}{\partial \xi_2} - \frac{\partial y}{\partial \xi_1} \frac{\partial x}{\partial \xi_2}} \begin{pmatrix}\n\frac{\partial y}{\partial \xi_2} & -\frac{\partial x}{\partial \xi_2} \\
-\frac{\partial y}{\partial \xi_1} & \frac{\partial x}{\partial \xi_1}\n\end{pmatrix}
$$
\n
$$
\begin{pmatrix}\nx \\
y\n\end{pmatrix} = \sum_{i=1}^4 \begin{pmatrix}\nx_i \\
y_i\n\end{pmatrix} \phi_i(\xi_1, \xi_2)
$$
\n
$$
\phi_1(\xi_1, \xi_2) = \frac{1}{4}(1 + \xi_1)(1 + \xi_2) \qquad \phi_3(\xi_1, \xi_2) = \frac{1}{4}(1 - \xi_1)(1 - \xi_2)
$$
\n
$$
\phi_2(\xi_1, \xi_2) = \frac{1}{4}(1 + \xi_1)(1 - \xi_2) \qquad \phi_4(\xi_1, \xi_2) = \frac{1}{4}(1 - \xi_1)(1 + \xi_2)
$$

$$
\begin{aligned}\n\frac{\partial \phi_1}{\partial \xi_1} &= \frac{1}{4}(1+\xi_2) \\
\frac{\partial \phi_2}{\partial \xi_1} &= \frac{1}{4}(1-\xi_2) \\
\frac{\partial \phi_3}{\partial \xi_2} &= -\frac{1}{4}(1+\xi_1) \\
\frac{\partial \phi_2}{\partial \xi_2} &= -\frac{1}{4}(1+\xi_1) \\
\frac{\partial y}{\partial \xi_2} &= \frac{1}{4}(x_1+x_2-x_3-x_4+\xi_2(x_1-x_2+x_3-x_4)) \\
\frac{\partial x}{\partial \xi_2} &= \frac{1}{4}(x_1-x_2-x_3+x_4+\xi_1(x_1-x_2+x_3-x_4)) \\
\frac{\partial y}{\partial \xi_1} &= -\frac{1}{4}(1-\xi_2) \\
\frac{\partial y}{\partial \xi_2} &= -\frac{1}{4}(1-\xi_1) \\
\frac{\partial y}{\partial \xi_1} &= \frac{1}{4}(y_1+y_2-y_3-y_4+\xi_2(y_1-y_2+y_3-y_4)) \\
\frac{\partial y}{\partial \xi_1} &= -\frac{1}{4}(1+\xi_2) \\
\frac{\partial \phi_4}{\partial \xi_2} &= \frac{1}{4}(1-\xi_1)\n\end{aligned}
$$

$$
\begin{pmatrix}\n\frac{\partial \xi_1}{\partial x} & \frac{\partial \xi_1}{\partial y} \\
\frac{\partial \xi_2}{\partial x} & \frac{\partial \xi_2}{\partial y}\n\end{pmatrix} = \frac{1}{\frac{\partial x}{\partial \xi_1} \frac{\partial y}{\partial \xi_2} - \frac{\partial y}{\partial \xi_1} \frac{\partial x}{\partial \xi_2}} \begin{pmatrix}\n\frac{\partial y}{\partial \xi_2} & -\frac{\partial x}{\partial \xi_2} \\
-\frac{\partial y}{\partial \xi_1} & \frac{\partial x}{\partial \xi_1}\n\end{pmatrix}
$$

Jakobian (mianownik)

$$
J = \frac{1}{8}\xi_1 ((x_1 - x_4)(y_3 - y_2) + (x_2 - x_3)(y_1 - y_4))
$$
  
\n
$$
+ \frac{1}{8}\xi_2 ((x_1 - x_2)(y_4 - y_3) + (x_3 - x_4)(y_1 - y_2))
$$
  
\n
$$
+ \frac{1}{8}((x_1 - x_3)(y_4 - y_2) - (x_4 - x_2)(y_1 - y_3))
$$
  
\n
$$
+ \frac{1}{8}((x_1 - x_3)(y_4 - y_2) - (x_4 - x_2)(y_1 - y_3))
$$
  
\n
$$
+ \frac{1}{8}((x_1 - x_3)(y_4 - y_2) - (x_4 - x_2)(y_1 - y_3))
$$
  
\n
$$
+ \frac{1}{8}((x_1 - x_3)(y_4 - y_2) - (x_4 - x_2)(y_1 - y_3))
$$

Jakobian dla powiększenia

$$
J = \frac{1}{8}\xi_1((x_1 - x_4)(y_3 - y_2) + (x_2 - x_3)(y_1 - y_4))
$$
  
\n(a,a)  
\n
$$
+ \frac{1}{8}\xi_2((x_1 - x_2)(y_4 - y_3) + (x_3 - x_4)(y_1 - y_2))
$$
\n
$$
+ \frac{1}{8}((x_1 - x_3)(y_4 - y_2) - (x_4 - x_2)(y_1 - y_3))
$$
\n
$$
- \frac{3}{8}(x_1 - x_2)(y_4 - y_2) - (x_4 - x_2)(y_1 - y_3))
$$
\n
$$
= \frac{3}{8}(x_1 - x_2)(y_4 - y_2) - (x_4 - x_2)(y_1 - y_3)
$$
\n
$$
= \frac{3}{8}(x_1 - x_2)(y_4 - y_3) - (x_4 - x_2)(y_1 - y_3)
$$

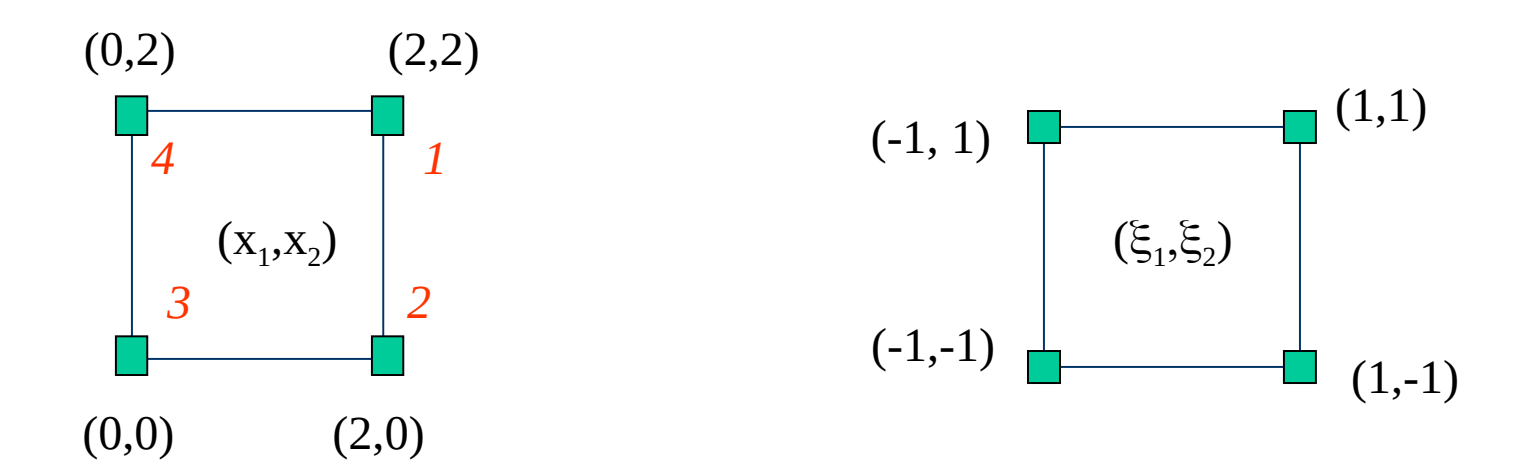

$$
J = \frac{1}{8}\xi_1 ((x_1 - x_4)(y_3 - y_2) + (x_2 - x_3)(y_1 - y_4))
$$
  
+ 
$$
\frac{1}{8}\xi_2 ((x_1 - x_2)(y_4 - y_3) + (x_3 - x_4)(y_1 - y_2))
$$
  
+ 
$$
\frac{1}{8} ((x_1 - x_3)(y_4 - y_2) - (x_4 - x_2)(y_1 - y_3))
$$

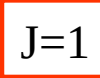

#### Jakobian dla obrotu

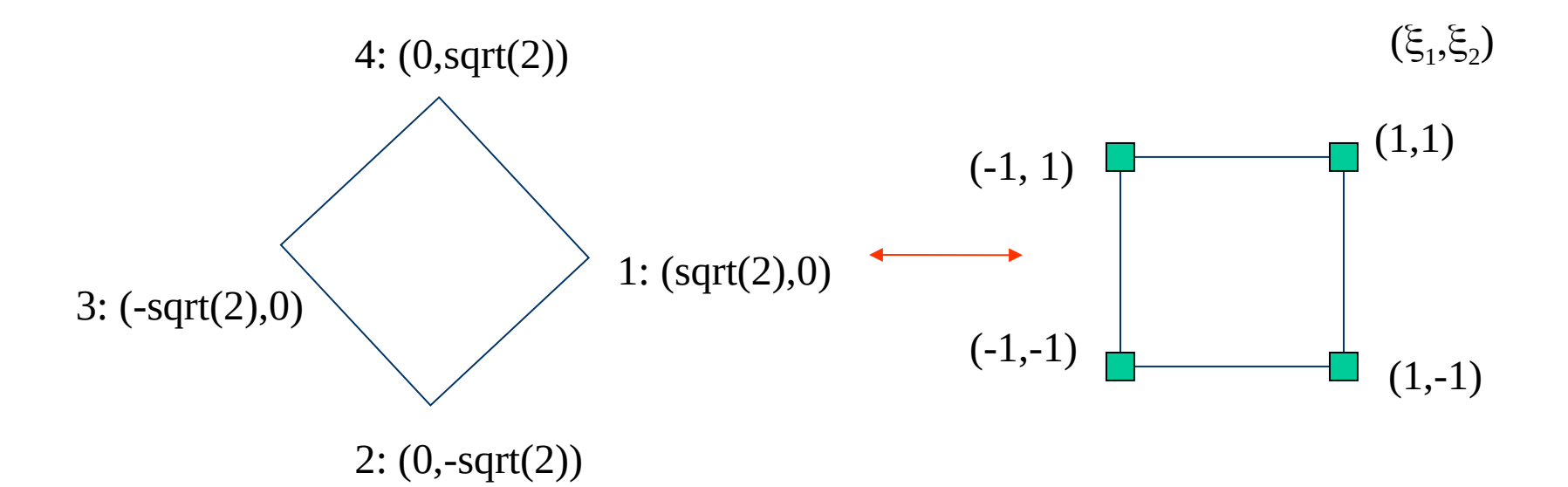

$$
J = \frac{1}{8}\xi_1((x_1 - x_4)(y_3 - y_2) + (x_2 - x_3)(y_1 - y_4))
$$
  
+
$$
\frac{1}{8}\xi_2((x_1 - x_2)(y_4 - y_3) + (x_3 - x_4)(y_1 - y_2))
$$
  
+
$$
\frac{1}{8}((x_1 - x_3)(y_4 - y_2) - (x_4 - x_2)(y_1 - y_3))
$$

 $J=1$ 

Ogólnie, przy transformacjach zachowujących kształt [kwadrat=kwadrat] J=const

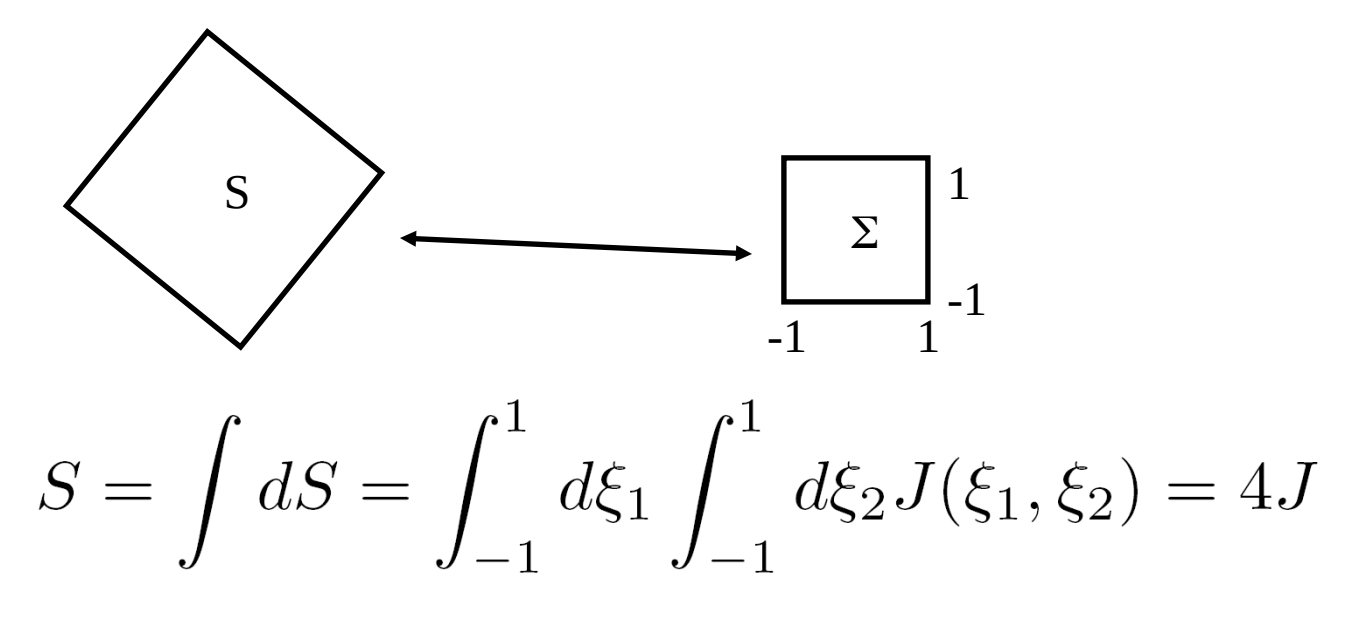

*J=S/4*

stosunek pola elementu fizycznego do pola elementu odniesienia (J=czynnik skali)

gdy transformacja=rozciągnięcie jednego z kierunków, powiedzmy *x* razy *a*

S

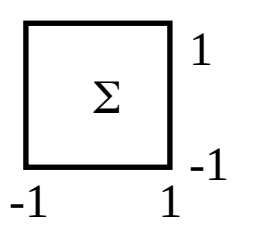

również wtedy jakobian = const

zależność *J* od współrzędnych referencyjnych gdy różne fragmenty elementu mają wchodzić do całki z różną wagą, tj.,

gdy element fizyczny nie jest prostokątny

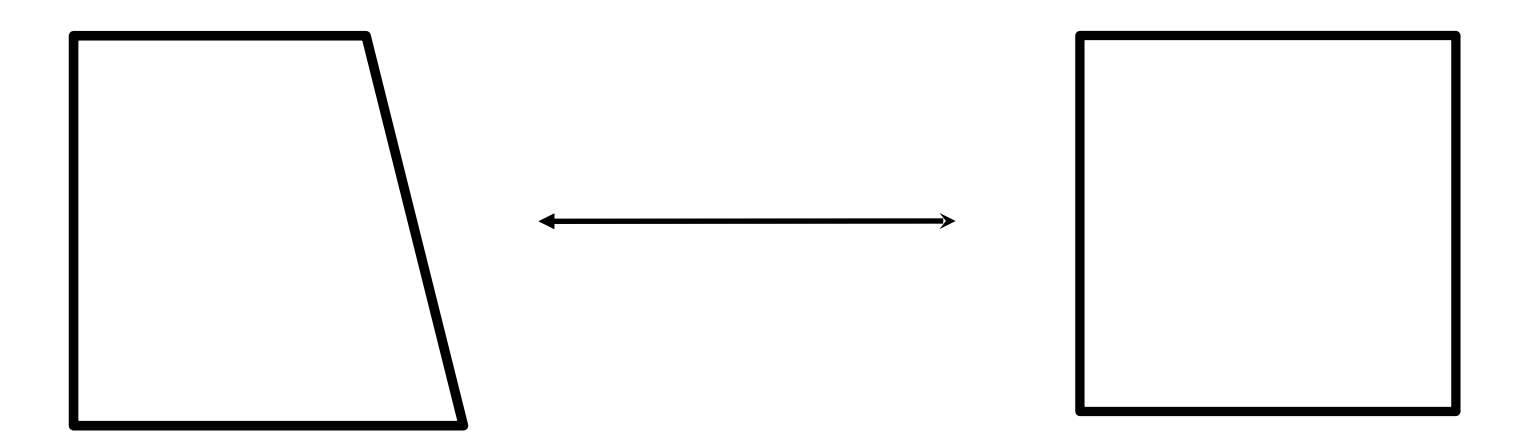

zawsze jest tak, że całka z  $J(\xi1,\xi2)$  po elemencie odniesienia = Pole elementu fizycznego

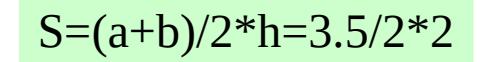

Jakobian transformacji biliniowej która nie zachowuje kształtu

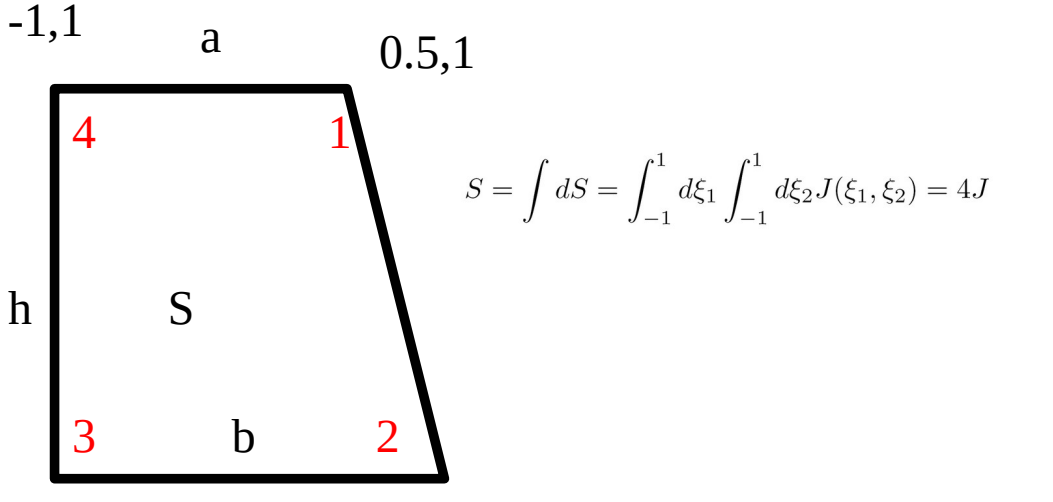

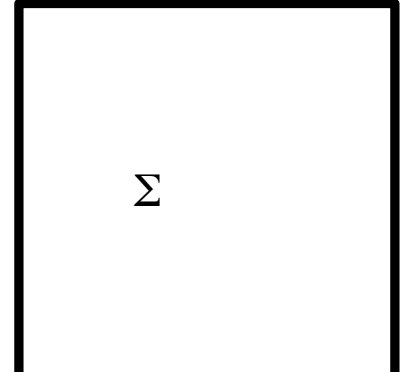

 $-1,-1$  1,-1

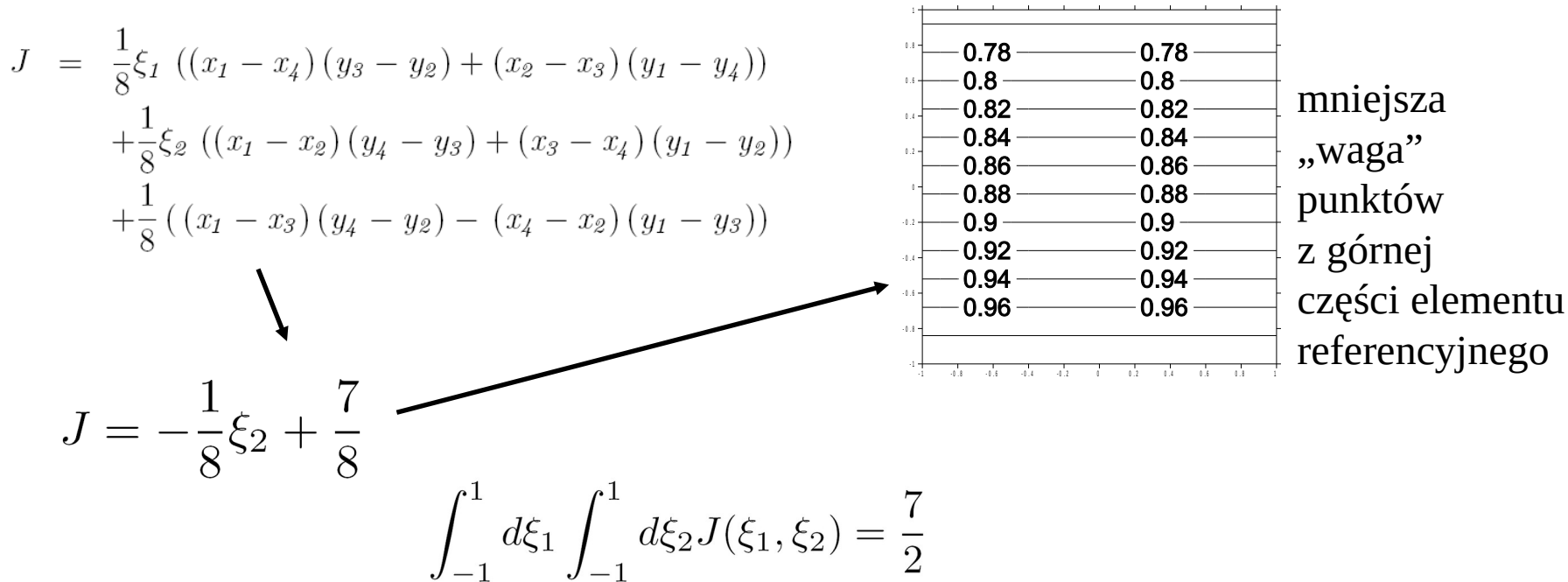

Macierz sztywności:

różniczkowanie w przestrzeni fizycznej zapisane we wsp. referencyjnych

$$
\nabla \phi_i \cdot \nabla \phi_j = \left( \sum_k \frac{\partial \phi_i}{\partial \xi_k} \frac{\partial \xi_k}{\partial x} \right) \times \left( \sum_k \frac{\partial \phi_j}{\partial \xi_k} \frac{\partial \xi_k}{\partial x} \right) + \left( \sum_k \frac{\partial \phi_i}{\partial \xi_k} \frac{\partial \xi_k}{\partial y} \right) \times \left( \sum_k \frac{\partial \phi_j}{\partial \xi_k} \frac{\partial \xi_k}{\partial y} \right)
$$

$$
E_{ij}^m = \int_{-1}^1 d\xi_1 \int_{-1}^1 d\xi_2 J_m \nabla \phi_i \nabla \phi_j
$$

w całkowaniu : przy przejściu do współrzędnych referencyjnych uwzględniamy jakobian.

W naszym przykładzie weźmy szesnaście kwadratowych elementów:

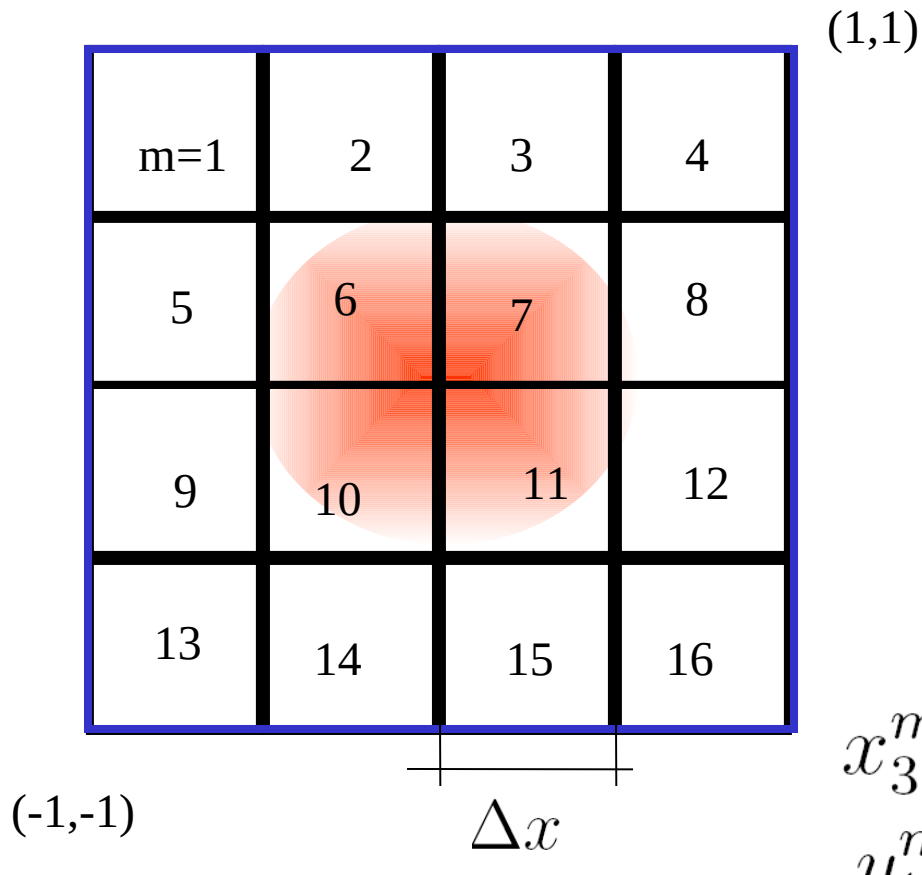

Macierz sztywności 2D, kwadratowe elementy, biliniowe funkcje kształtu Lagrange'a

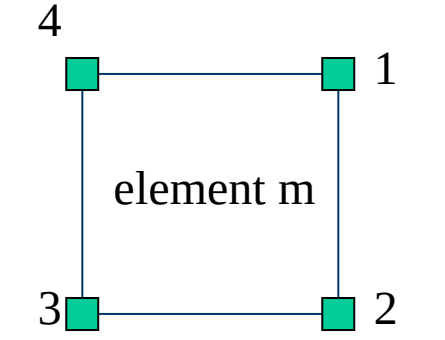

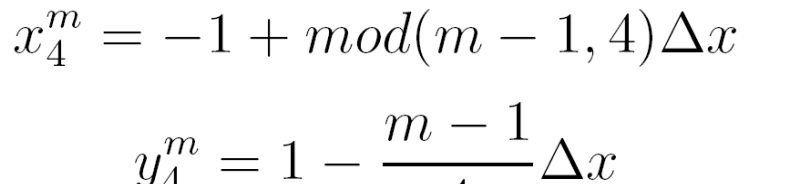

$$
y_4^m = 1 - \frac{m-1}{4\sqrt{m}}
$$

$$
\frac{\mu_3 - \mu_4}{m}
$$

$$
y_1^m = y_4^m
$$

$$
x_2^m = x_1^m
$$

$$
y_2^m = y_3^m
$$

dzielenie integerów (bez reszty)

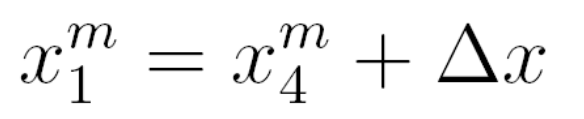

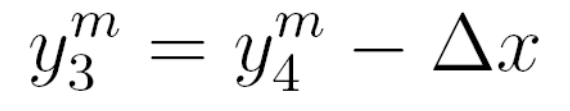

Macierz sztywności:

Macierz sztywności 2D, kwadratowe elementy, biliniowe funkcje kształtu Lagrange'a

$$
\nabla \phi_i \cdot \nabla \phi_j = \left(\sum_k \frac{\partial \phi_i}{\partial \xi_k} \frac{\partial \xi_k}{\partial x}\right) \times \left(\sum_k \frac{\partial \phi_j}{\partial \xi_k} \frac{\partial \xi_k}{\partial x}\right) + \left(\sum_k \frac{\partial \phi_i}{\partial \xi_k} \frac{\partial \xi_k}{\partial y}\right) \times \left(\sum_k \frac{\partial \phi_j}{\partial \xi_k} \frac{\partial \xi_k}{\partial y}\right)
$$
  

$$
\left(\begin{array}{ccc}\n\frac{\partial \xi_1}{\partial x} & \frac{\partial \xi_1}{\partial y} \\
\frac{\partial \xi_2}{\partial x} & \frac{\partial \xi_2}{\partial y}\n\end{array}\right) = \frac{1}{J} \left(\begin{array}{ccc}\n\frac{\partial y}{\partial \xi_2} & -\frac{\partial x}{\partial \xi_2} \\
-\frac{\partial y}{\partial \xi_1} & \frac{\partial x}{\partial \xi_1}\n\end{array}\right)
$$
  
nie zależy od *m* (ten sam ksztakt i rozmiar)  

$$
J = \frac{1}{8} \xi_1 \left((x_1 - x_4) (y_3 - y_2) + (x_2 - x_3) (y_1 - y_4)\right)
$$
podkreślam zera  

$$
+ \frac{1}{8} \xi_2 \left((x_1 - x_2) (y_4 - y_3) + (x_3 - x_4) (y_1 - y_2)\right)
$$
  

$$
+ \frac{1}{8} \left((x_1 - x_3) (y_4 - y_2) - (x_4 - x_2) (y_1 - y_3)\right)
$$
  

$$
\Delta x \Delta x - \Delta x \Delta x
$$

 $J = \Delta x^2/4$ 

$$
\frac{\partial x}{\partial \xi_1} = \frac{1}{4} (x_1 + x_2 - x_3 - x_4 + \xi_2 (x_1 - x_2 + x_3 - x_4))
$$
  
\n
$$
\frac{\partial x}{\partial \xi_2} = \frac{1}{4} (x_1 - x_2 - x_3 + x_4 + \xi_1 (x_1 - x_2 + x_3 - x_4))
$$
  
\n
$$
\frac{\partial y}{\partial \xi_1} = \frac{1}{4} (y_1 + y_2 - y_3 - y_4 + \xi_2 (y_1 - y_2 + y_3 - y_4))
$$
  
\n
$$
\frac{\partial y}{\partial \xi_2} = \frac{1}{4} (y_1 - y_2 - y_3 + y_4 + \xi_1 (y_1 - y_2 + y_3 - y_4))
$$
  
\n
$$
\frac{\partial x}{\partial \xi_1} = \frac{1}{4} (2\Delta x)
$$
  
\n
$$
\frac{\partial x}{\partial \xi_2} = 0
$$
  
\n
$$
\frac{\partial y}{\partial \xi_2} = 0
$$
  
\n
$$
\frac{\partial y}{\partial \xi_1} = 0
$$
  
\n
$$
\frac{\partial y}{\partial \xi_2} = 0
$$
  
\n
$$
\frac{\partial y}{\partial \xi_1} = 0
$$
  
\n
$$
\frac{\partial y}{\partial \xi_2} = \frac{1}{4} (2\Delta x)
$$
  
\n
$$
\left(\begin{array}{c}\n\frac{\partial \xi_1}{\partial x} & \frac{\partial \xi_1}{\partial y} \\
\frac{\partial \xi_2}{\partial x} & \frac{\partial \xi_2}{\partial y}\n\end{array}\right) = \frac{1}{J} \left(\begin{array}{ccc}\n\frac{\partial y}{\partial \xi_2} & -\frac{\partial x}{\partial \xi_2} \\
-\frac{\partial y}{\partial \xi_1} & \frac{\partial x}{\partial \xi_1}\n\end{array}\right)
$$
  
\n
$$
\frac{\partial y}{\partial \xi_2} = 0
$$
  
\n
$$
\frac{\partial y}{\partial \xi_2} = \frac{1}{4} (2\Delta x)
$$
  
\n
$$
\left(\begin{array}{ccc}\n\frac{\partial \xi_1}{\partial x} & \frac{\partial \xi_1}{\partial y} \\
\frac{\partial
$$

1

2D, kwadratowe

$$
\nabla \phi_i \cdot \nabla \phi_j = \left(\sum_k \frac{\partial \phi_i}{\partial \xi_k} \frac{\partial \xi_k}{\partial x}\right) \times \left(\sum_k \frac{\partial \phi_j}{\partial \xi_k} \frac{\partial \xi_k}{\partial x}\right) + \left(\sum_k \frac{\partial \phi_i}{\partial \xi_k} \frac{\partial \xi_k}{\partial y}\right) \times \left(\sum_k \frac{\partial \phi_j}{\partial \xi_k} \frac{\partial \xi_k}{\partial y}\right)
$$
\n
$$
\left(\begin{array}{cc}\n\frac{\partial \xi_1}{\partial x} & \frac{\partial \xi_1}{\partial y} \\
\frac{\partial \xi_2}{\partial x} & \frac{\partial \xi_2}{\partial y}\n\end{array}\right) = \left(\begin{array}{cc}\n\frac{2}{\Delta x} & 0 \\
0 & \frac{2}{\Delta x}\n\end{array}\right)
$$
\n
$$
\text{Macierz sztywności 2D, kvadratowe elementy, biliniowe funkcje ksztadtu\nLagrange'a\n\end{array}
$$
\n
$$
\nabla \phi_i \cdot \nabla \phi_j = \left(\frac{2}{\Delta x} \frac{\partial \phi_i}{\partial \xi_1}\right) \left(\frac{2}{\Delta x} \frac{\partial \phi_j}{\partial \xi_1}\right) + \left(\frac{2}{\Delta x} \frac{\partial \phi_i}{\partial \xi_2}\right) \left(\frac{2}{\Delta x} \frac{\partial \phi_j}{\partial \xi_2}\right)
$$
\n
$$
\nabla \phi_i \cdot \nabla \phi_j = \frac{4}{\Delta x^2} \left(\frac{\partial \phi_i}{\partial \xi_1} \frac{\partial \phi_j}{\partial \xi_1} + \frac{\partial \phi_i}{\partial \xi_2} \frac{\partial \phi_j}{\partial \xi_2}\right)
$$
\n
$$
E_{ij} = \int_{-1}^1 d\xi_1 \int_{-1}^1 d\xi_2 \left(\frac{\partial \phi_i}{\partial \xi_1} \frac{\partial \phi_j}{\partial \xi_1} + \frac{\partial \phi_i}{\partial \xi_2} \frac{\partial \phi_j}{\partial \xi_2}\right)
$$
\n
$$
E_{ij} = \int_{-1}^1 d\xi_1 \int_{-1}^1 d\xi_2 \left(\frac{\partial \phi_i}{\partial \xi_1} \frac{\partial \phi_j}{\partial \xi_1} + \frac{\partial \phi_i}{\partial \
$$

Macierz sztywności 2D, kwadratowe ałtu Lagrange'a

$$
E_{ij} = \int_{-1}^{1} d\xi_1 \int_{-1}^{1} d\xi_2 \left( \frac{\partial \phi_i}{\partial \xi_1} \frac{\partial \phi_j}{\partial \xi_1} + \frac{\partial \phi_i}{\partial \xi_2} \frac{\partial \phi_j}{\partial \xi_2} \right) \xrightarrow[\text{Lagrange's}]{\text{Malder's XLlywinger's ZLlywinger's Llykylonis} \text{EVALU}} \phi_1(\xi_1, \xi_2) = \frac{1}{4}(1 + \xi_1)(1 + \xi_2)
$$
\n
$$
E_{11} = \int_{-1}^{1} d\xi_1 \int_{-1}^{1} d\xi_2 \left( \frac{1}{16} (1 + \xi_2)^2 + \frac{1}{16} (1 + \xi_1)^2 \right) = \frac{2}{3}
$$
\n
$$
E_{22} = \int_{-1}^{1} d\xi_1 \int_{-1}^{1} d\xi_2 \left( \frac{1}{16} (1 - \xi_2)^2 + \frac{1}{16} (1 + \xi_1)^2 \right) = \frac{2}{3}
$$
\n
$$
E_{33} = E_{44} = \frac{2}{3}
$$
\n
$$
E_{12} = \int_{-1}^{1} d\xi_1 \int_{-1}^{1} d\xi_2 \left( \frac{1}{16} (1 - \xi_2^2) - \frac{1}{16} (1 + \xi_1)^2 \right) = -\frac{1}{6}
$$
\n
$$
E_{13} = \int_{-1}^{1} d\xi_1 \int_{-1}^{1} d\xi_2 \left( -\frac{1}{16} (1 - \xi_2^2) - \frac{1}{16} (1 - \xi_1^2) \right) = -\frac{1}{3}
$$

$$
E = \frac{1}{6} \begin{pmatrix} 4 & -1 & -2 & -1 \\ -1 & 4 & -1 & -2 \\ -2 & -1 & 4 & -1 \\ -1 & -2 & -1 & 4 \end{pmatrix}
$$

**składanie globalnej macierzy sztywności**

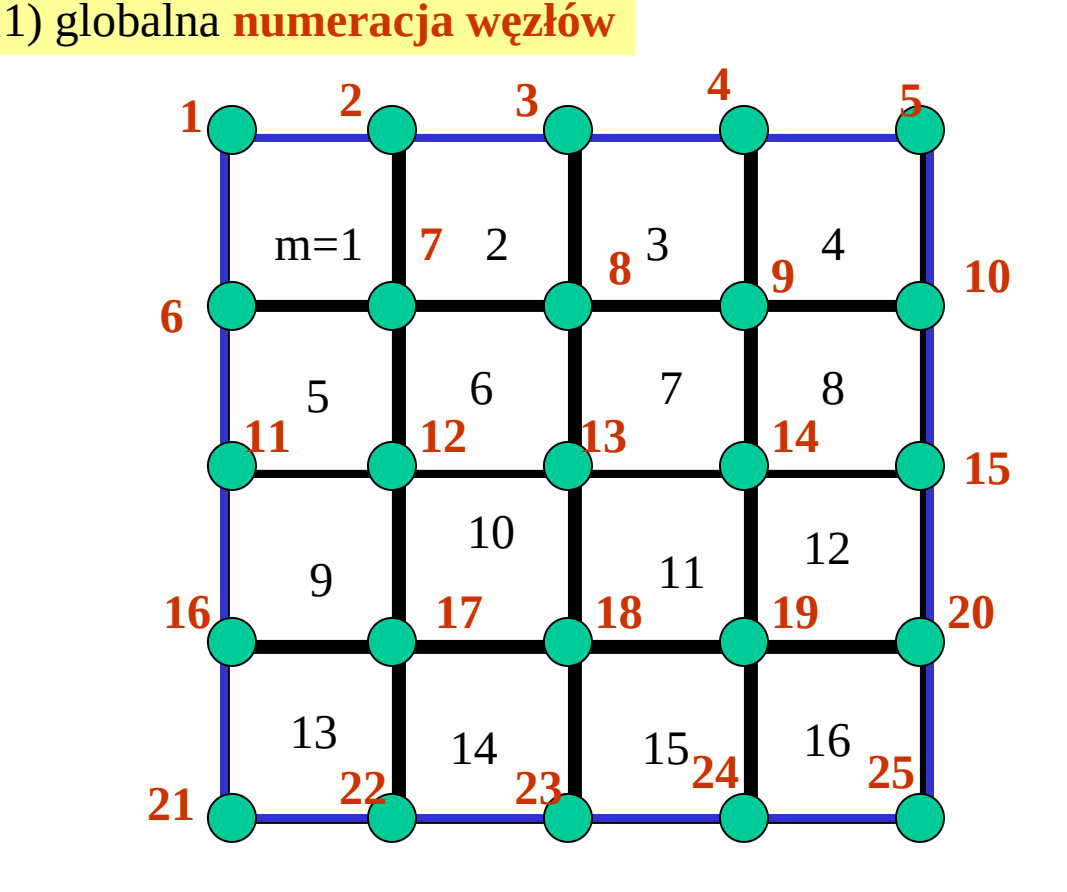

Macierz sztywności 2D, kwadratowe elementy, biliniowe funkcje kształtu Lagrange'a

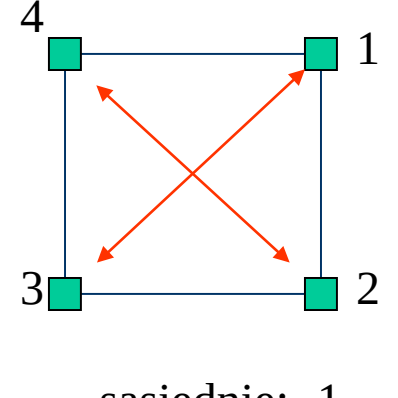

sąsiednie: -1 naprzeciwległe -2

Potrzebne funkcja nadająca węzłowi lokalnemu *i* z elementu *m* numer globalny *nr(i,m)*

1=*nr(4,1)* 2=*nr(1,1)=nr(4,2) 3=nr(2,1)=nr(3,4)* 

*...*

*13=nr(2,6)=nr(3,7)=nr(1,10),nr(4,11)*

**składanie globalnej macierzy sztywności** 1) globalna **numeracja węzłów**

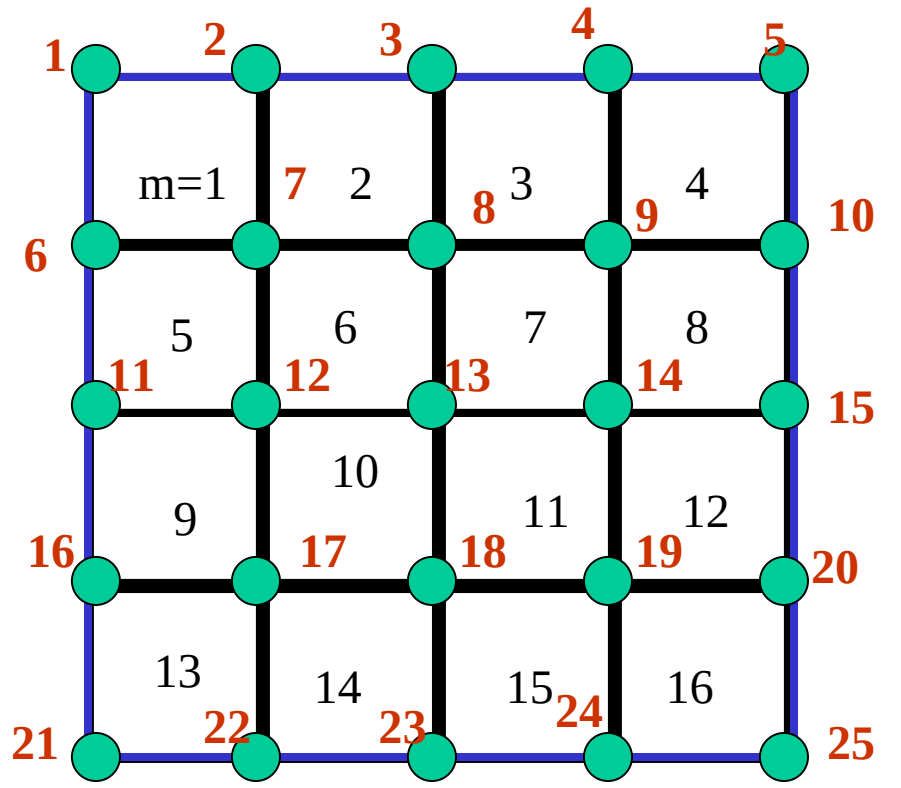

Macierz sztywności 2D, kwadratowe elementy, biliniowe funkcje kształtu Lagrange'a

*nr(i,m)* funkcja nadająca węzłowi lokalnemu *i* z elementu *m* numer globalny

1=*nr(4,1)* 2=*nr(1,1)=nr(2,4) 3=nr(2,1)=nr(3,4) ...*

*13=nr(6,2)=nr(7,3)=nr(10,1),nr(11,4)*

pętla po elementach m=1,16 pętla po węzłach lokalnych k=1,4 pętla po węzłach lokalnych l=1,4 identyfikacja numeru globalnego węzła  *i=nr(k,m) j=nr(l,m) S(i,j)=S(i,j)+E(k,l)*

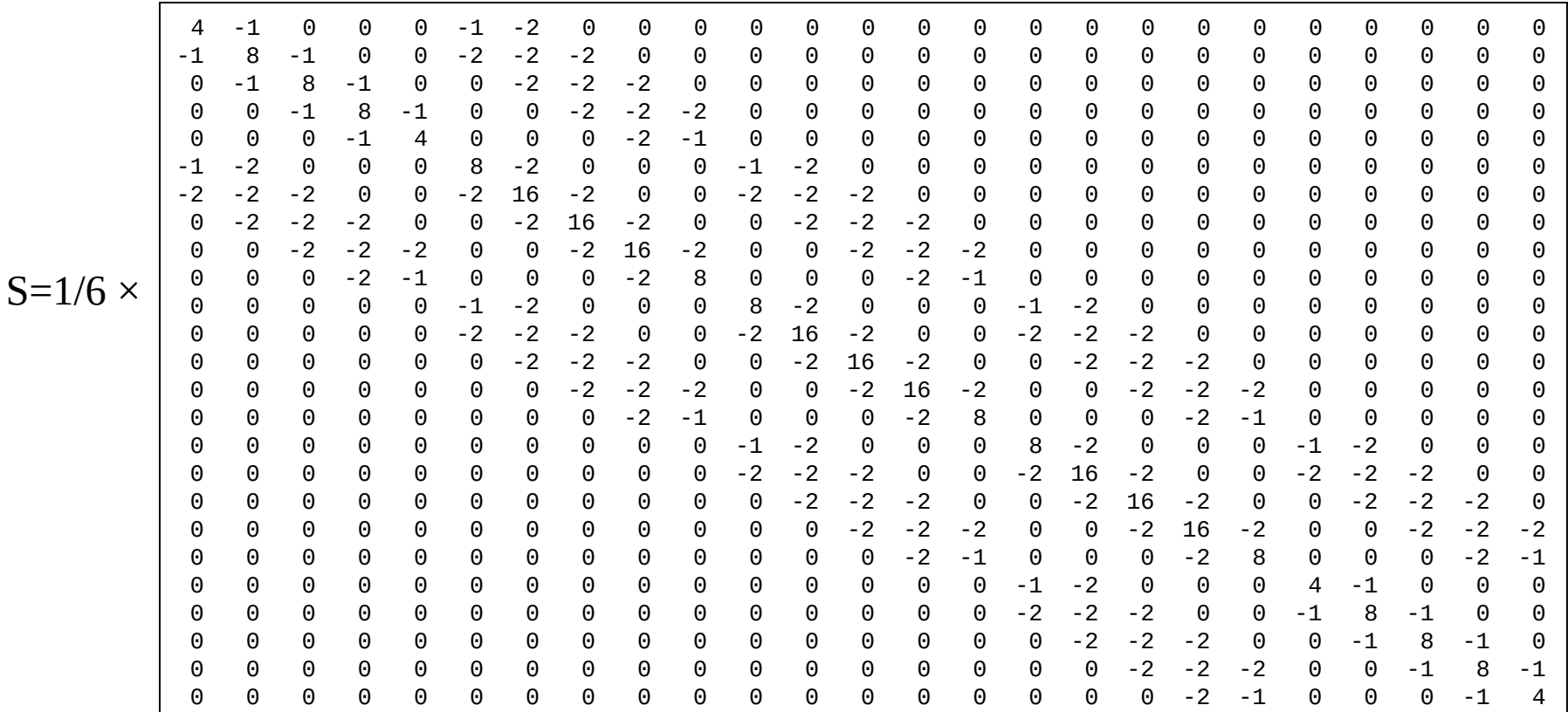

MES produkuje macierze rzadkie: liczba elementów niezerowych w macierzy N×N: rzędu N. (przekrywanie tylko funkcji kształtu sąsiednich elementów)

macierz gęsta przy węzłach N=100 000  $\rightarrow$  N<sup>2</sup>  $\times$  8 bajtów (double) = 80GB

**Prawa strona=całkowanie po elemencie w przestrzeni referencyjnej**

$$
\int_{\Omega} (\nabla u \cdot \nabla w + a\sin w) d\Omega = \int_{\Omega} f w d\Omega + \int_{\Gamma} w \nabla u d\Gamma
$$

$$
P_i^m = \int_{-1}^1 d\xi_1 \int_{-1}^1 d\xi_2 J_m \rho(x(\xi_1, \xi_2), y(\xi_1, \xi_2)) \phi_i(\xi_1, \xi_2)
$$

2) Całkowanie numeryczne po kwadracie

tu zależność od elementu m-ukryta

$$
\left(\begin{array}{c}x\\y\end{array}\right)=\sum_{i=1}^4\left(\begin{array}{c}x_i^m\\y_i^m\end{array}\right)\phi_i(\xi_1,\xi_2)
$$

$$
I = \int_{-1}^{1} d\xi_1 \int_{-1}^{1} d\xi_2 f(\xi_1, \xi_2) = \int_{-1}^{1} d\xi_1 \sum_{k=1}^{N_2} w_k f(\xi_1, \xi_k) = \sum_{l=1}^{N_1} \sum_{k=1}^{N_2} w_l w_k f(\xi_l, \xi_k)
$$

3) Składanie prawych stron w globalną F<br>
Gaussa N<sub>2</sub> punktowa Gaussa N<sub>2</sub> punktowa Gaussa N<sub>1</sub> punktowa pętla po elementach m=1,16 pętla po węzłach lokalnych k=1,4 identyfikacja numeru globalnego węzła  *i=nr(k,m)* 

 *F(i)=F(i)+P(k,m)*

# 4) warunki brzegowe

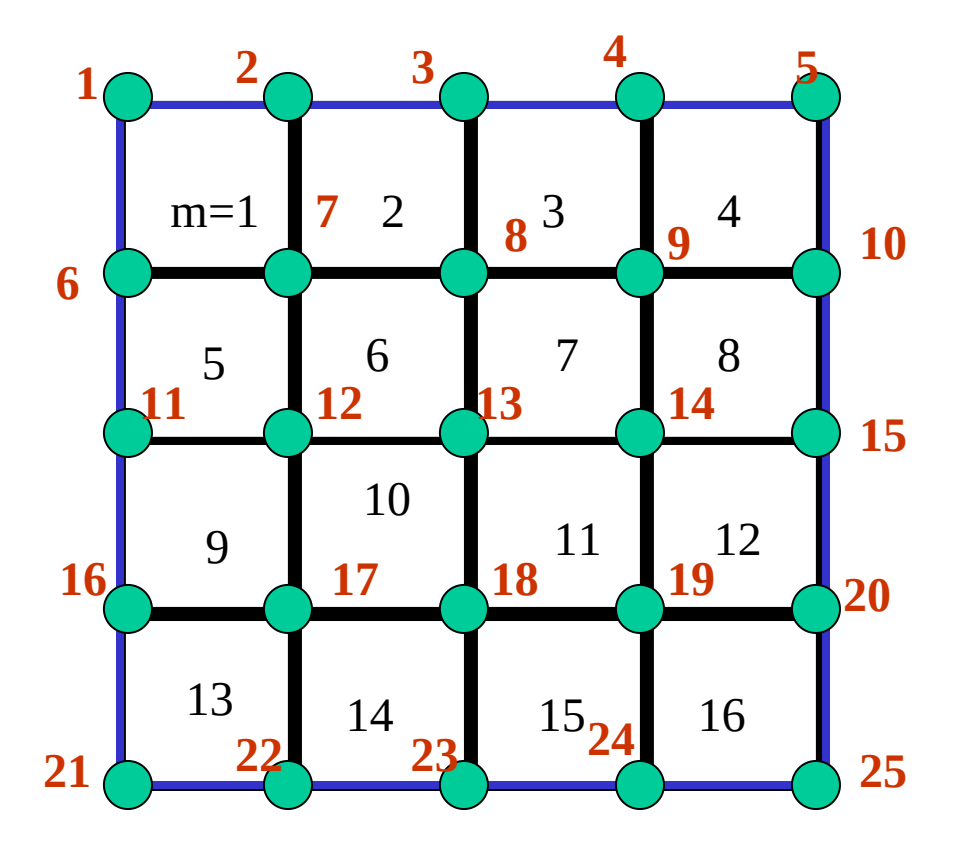

 $Su = F$ 

**S**-macierz 25x25 **F**-wektor 25

szukamy wierszy macierzy **S** odpowiadających węzłom brzegowym 1-6, 10-11, 15-16, 20-25 *[wiersze te mają 4/6 i 8/6 na diagonali, wspólne dla nie więcej niż 2 elementów]* wpisujemy 1 na diagonali, zero – wpisujemy do macierzy F

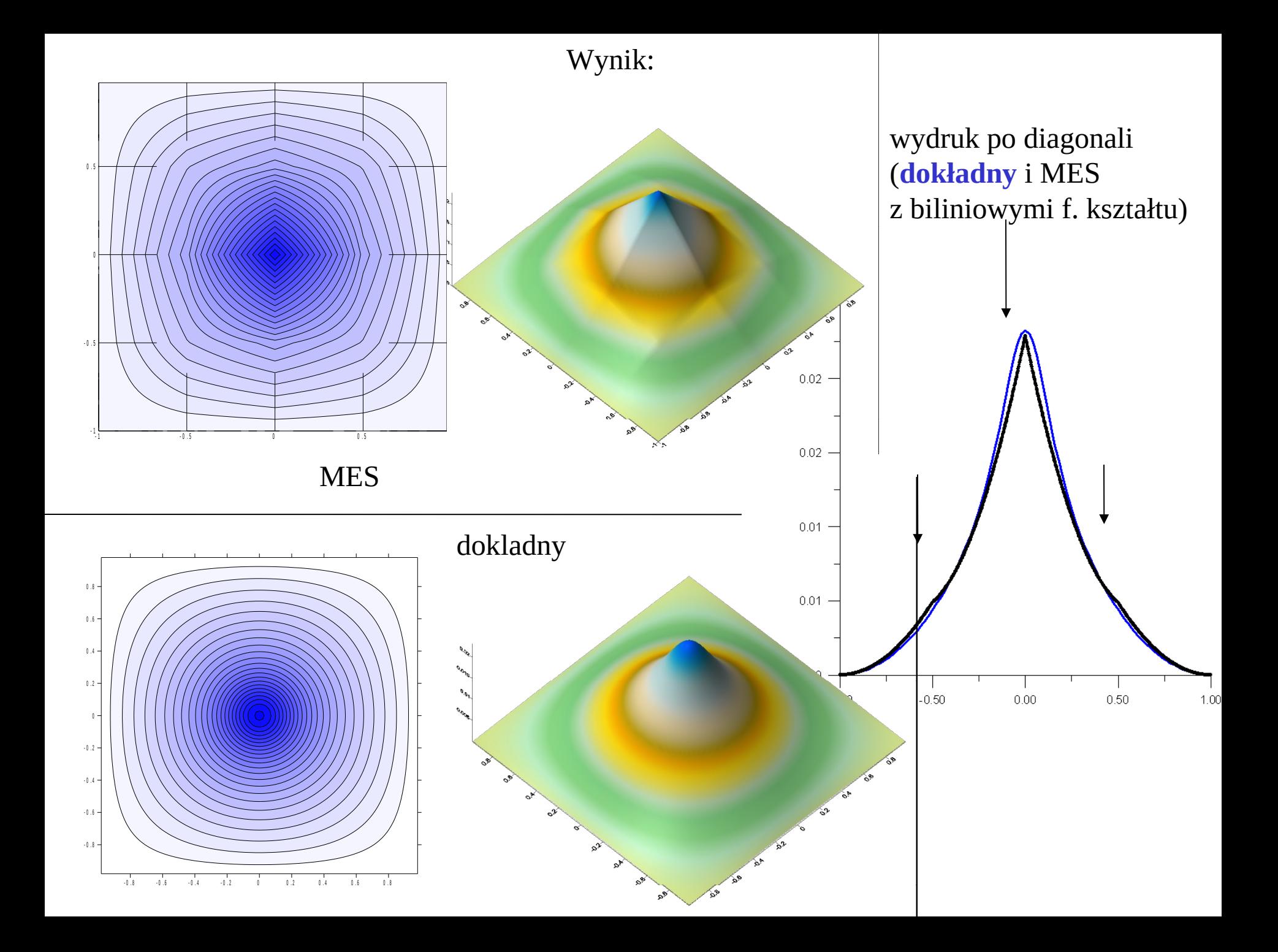

MES (16 kwadratowych elementów z biliniowymi funkcjami kształtu) a MRS

# **Dokładny MES – funkcje biliniowe 25 węzłów MRS – 25 węzłów (dramat)**

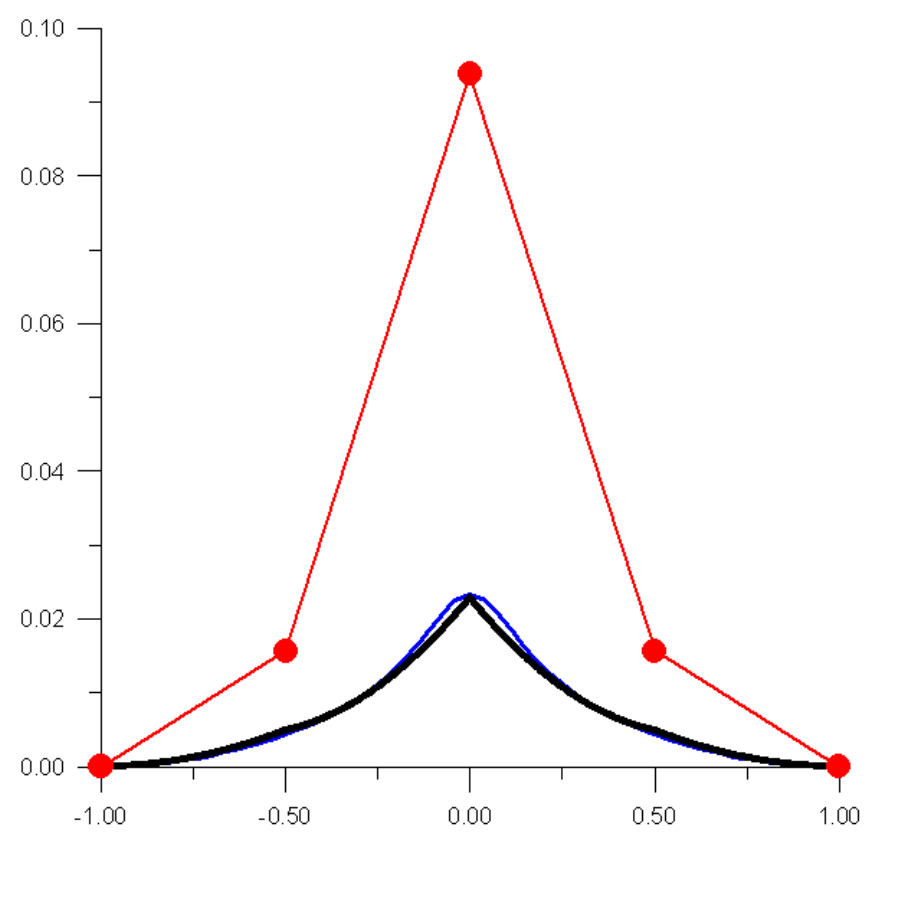

przekrój po diagonali

100 identycznych elementów:

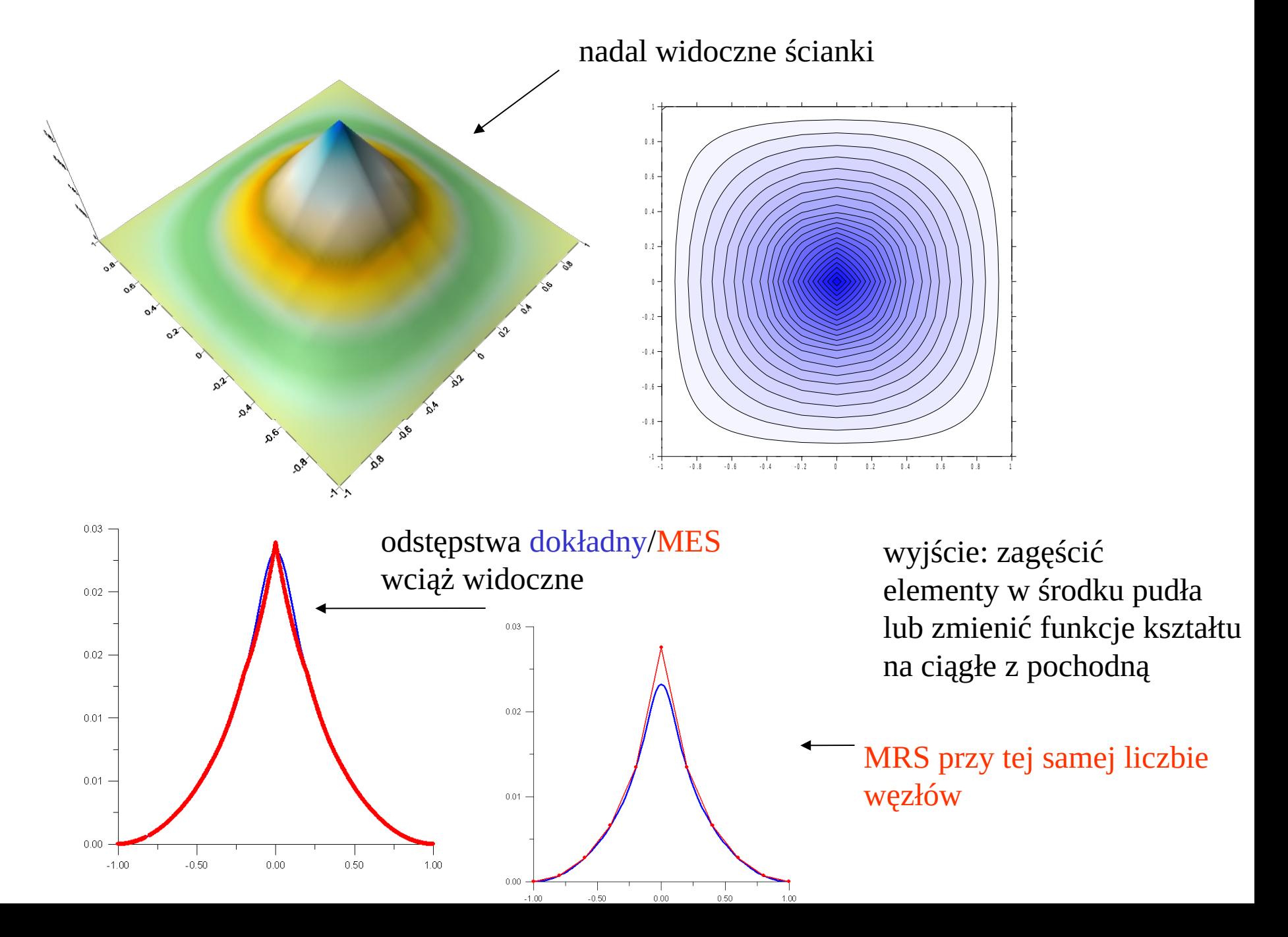

#### **podział przestrzeni na nierówne elementy: domek z kart (płaskie ściany)**

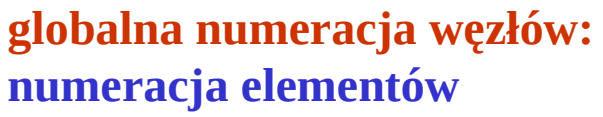

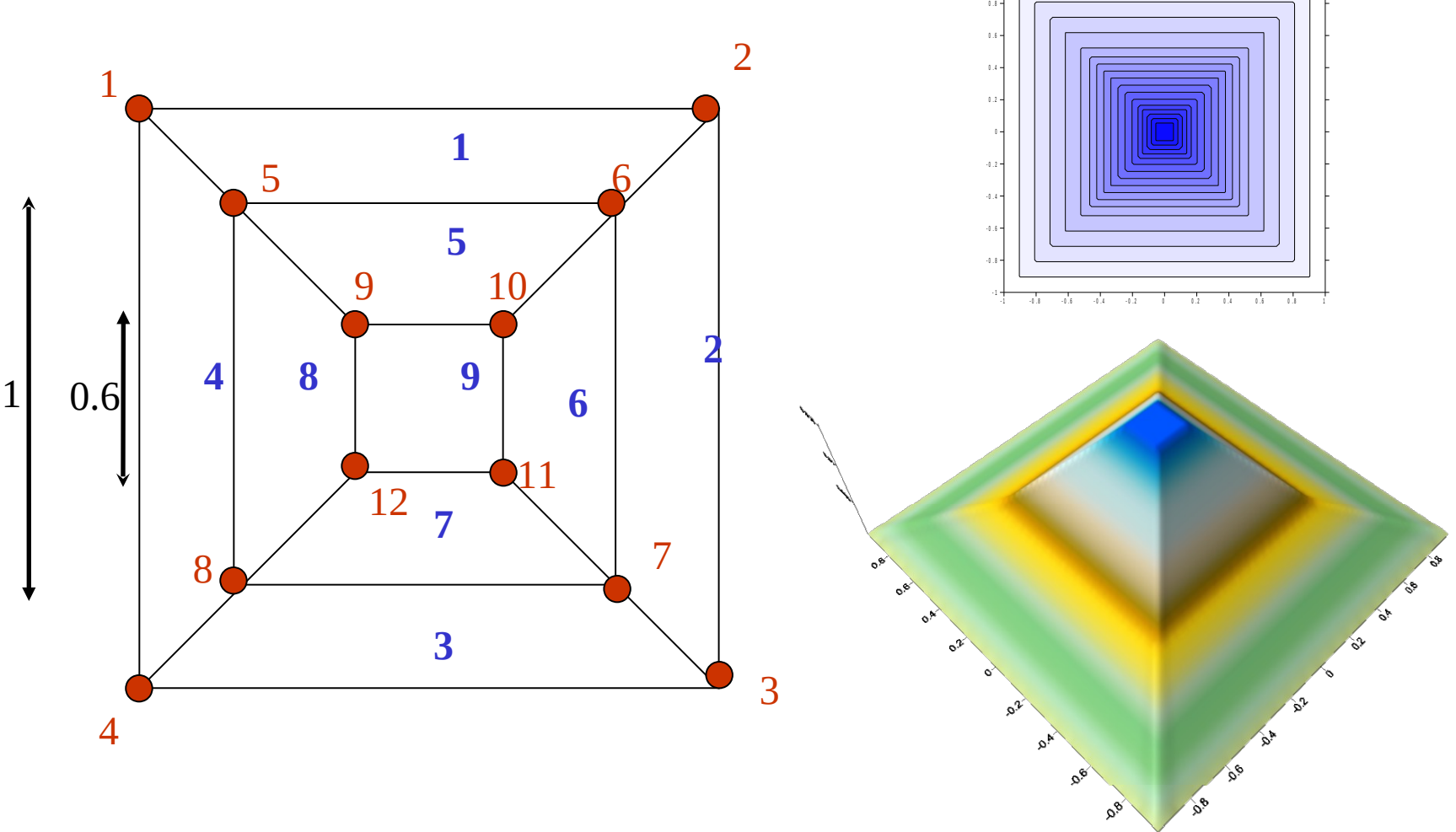

z góry wiadomo, że w rezultacie dostaniemy płaskie ściany

#### **problem z odwróceniem równania**

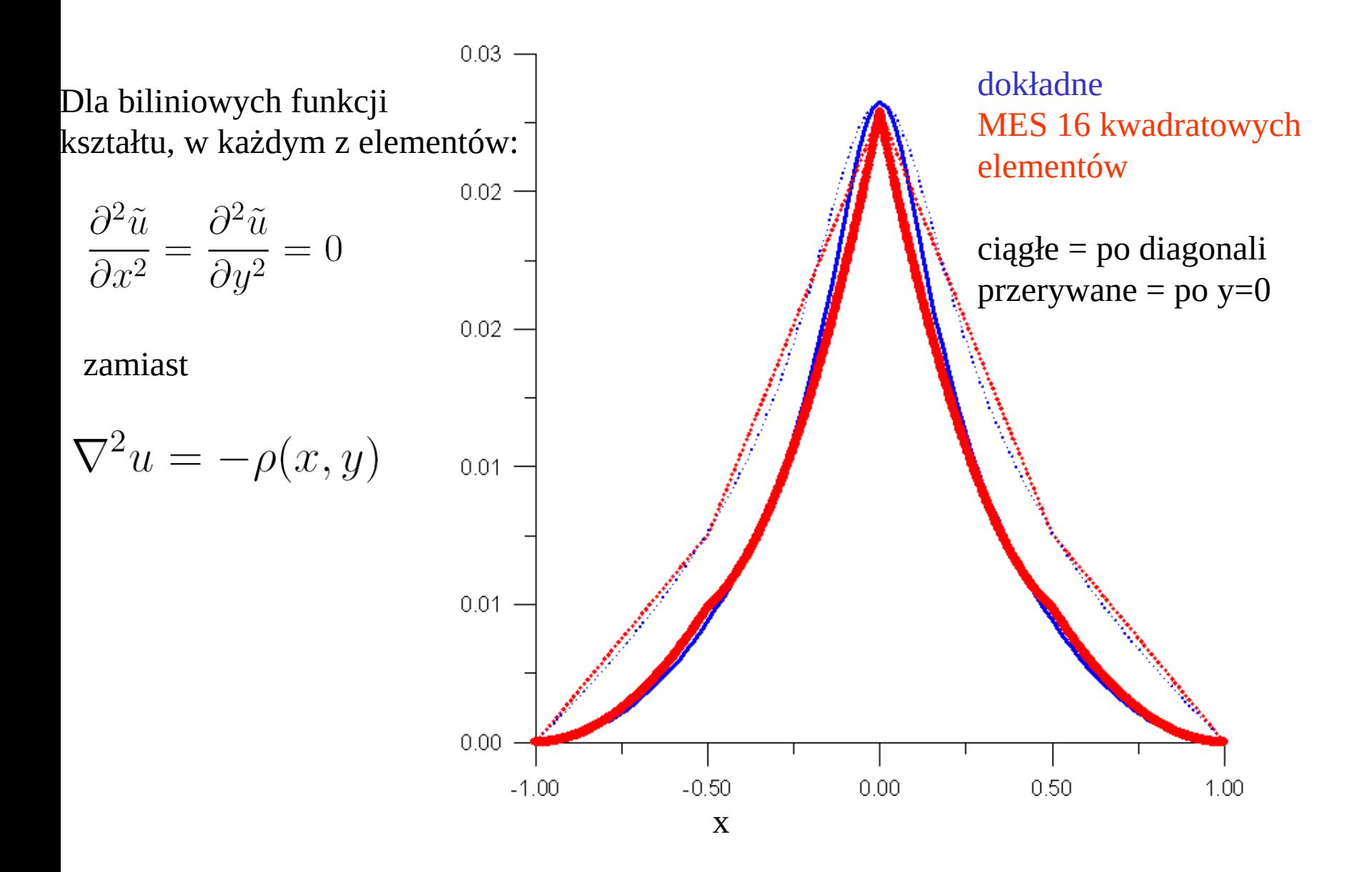

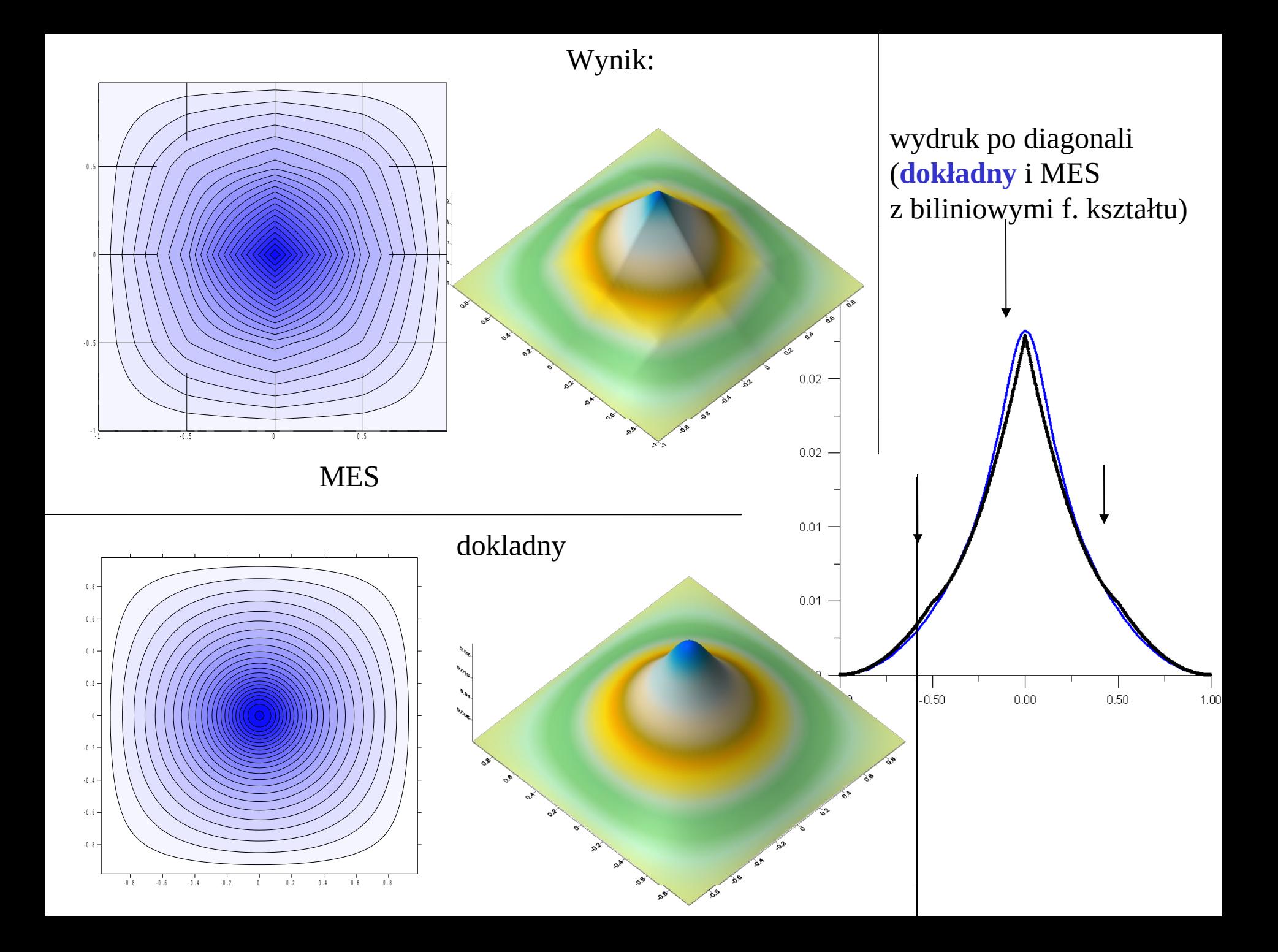

100 identycznych elementów:

![](_page_44_Figure_1.jpeg)

**podział przestrzeni na nierówne elementy + biliniowe funkcje kształtu - domek z kart (płaskie ściany) globalna numeracja węzłów: numeracja elementów**

![](_page_45_Figure_1.jpeg)

![](_page_46_Figure_0.jpeg)

#### **bikwadratowe funkcje kształtu**

![](_page_47_Figure_1.jpeg)

![](_page_47_Figure_2.jpeg)

 $g_1(\xi_1,\xi_2)=\Phi_3(\xi_1)\Phi_3(\xi_2)$  $g_2(\xi_1,\xi_2)=\Phi_3(\xi_1)\Phi_1(\xi_2)$  $g_3(\xi_1,\xi_2)=\Phi_1(\xi_1)\Phi_1(\xi_2)$  $g_4(\xi_1,\xi_2)=\Phi_1(\xi_1)\Phi_3(\xi_2)$  $g_5(\xi_1,\xi_2)=\Phi_3(\xi_1)\Phi_2(\xi_2)$ 

$$
g_6(\xi_1, \xi_2) = \Phi_2(\xi_1)\Phi_1(\xi_2)
$$
  
\n
$$
g_7(\xi_1, \xi_2) = \Phi_1(\xi_1)\Phi_2(\xi_2)
$$
  
\n
$$
g_8(\xi_1, \xi_2) = \Phi_2(\xi_1)\Phi_3(\xi_2)
$$
  
\n
$$
g_9(\xi_1, \xi_2) = \Phi_2(\xi_1)\Phi_2(\xi_2)
$$

### Bikwadratowe funkcje kształtu w elemencie odniesienia

![](_page_48_Figure_1.jpeg)

![](_page_49_Figure_0.jpeg)

### **Rozwiązanie ciągłe z pochodną: (bikubiczne) funkcje Hermita w dwóch wymiarach**

2 parametry węzłowe na węzeł

![](_page_50_Figure_2.jpeg)

![](_page_51_Figure_0.jpeg)

$$
1D: \quad u(\xi) = u_1^0 \phi_1^0(\xi) + u_1^1 \phi_1^1(\xi) + u_2^0 \phi_2^0(\xi) + u_2^1 \phi_2^1(\xi)
$$

$$
u(\xi_1, \xi_2) = u_1^{00} \phi_2^0(\xi_1) \phi_2^0(\xi_2) + u_1^{10} \phi_2^0(\xi_1) \phi_2^0(\xi_2) \dots
$$

# 8 z szesnastu funkcji Hermite'a

![](_page_52_Figure_1.jpeg)

![](_page_53_Figure_0.jpeg)

25 węzłów, 100 parametrów węzłowych

![](_page_53_Figure_2.jpeg)

![](_page_53_Figure_3.jpeg)

Optymalizacja kształtu elementów: przykład dla bazy bikwadratowej

![](_page_54_Figure_1.jpeg)

jak dobrać optymalne rozmiary  $\alpha/\beta$ ?

metoda elementów skończonych, jak każda Galerkina, ma charakter wariacyjny

$$
\nabla^2 u = -\rho(x, y)
$$

*warunek na optymalne*  $\alpha/\beta$ *: a=min* 

$$
a = \int \left[ \frac{1}{2} \left( \frac{\partial u}{\partial x} \right)^2 + \frac{1}{2} \left( \frac{\partial u}{\partial x} \right)^2 - \rho(x, y) u(x, y) \right] dx dy
$$
  

$$
a = \sum_m \int_{\Omega_m} \left[ \frac{1}{2} \left( \frac{\partial u}{\partial x} \right)^2 + \frac{1}{2} \left( \frac{\partial u}{\partial x} \right)^2 - \rho(x, y) u(x, y) \right] dx dy
$$

w elemencie m:

$$
u(x(\xi_1, \xi_2), y(\xi_1, \xi_2)) = \sum_{k} c_k^m \phi_k(x(\xi_1, \xi_2), y(\xi_1, \xi_2))
$$
  

$$
\int_{\Omega_m} \mathbb{I} = \int_{-1}^{1} d\xi_1 \int_{-1}^{1} d\xi_2 J_m \{\n\begin{array}{c}\n\text{przy czym zależność x iy} \\
\frac{1}{2} \left( \sum_{k} \frac{\partial \phi_k}{\partial \xi_1} \frac{\partial \xi_1}{\partial x} + \frac{\partial \phi_k}{\partial \xi_2} \frac{\partial \xi_2}{\partial x} \right)^2 + \frac{1}{2} \left( \sum_{k} \frac{\partial \phi_k}{\partial \xi_1} \frac{\partial \xi_1}{\partial y} + \frac{\partial \phi_k}{\partial \xi_2} \frac{\partial \xi_2}{\partial y} \right)^2 \\
-\rho(x(\xi_1, \xi_2), y(\xi_1, \xi_2)) \sum_{k} c_k \phi_k\} \\
a = \frac{1}{2} \sum_{k,l} c_k c_l S_{kl} - \sum_{k} c_k F_k\n\end{array}
$$

Optymalizacja kształtu elementów: wyniki dla bazy bikwadratowej

![](_page_56_Figure_1.jpeg)

**Metoda elementów skończonych dla dwuwymiarowego równania własnego**

$$
H\Psi_n = E_n \Psi_n
$$

 $\mathscr{L}$ 

podejdziemy dla problemu, w którym znane jest rozwiązanie analityczne

$$
H = -\frac{1}{2} \left( \frac{\partial^2}{\partial x^2} + \frac{\partial^2}{\partial y^2} \right) + \frac{1}{2} \left( x^2 + y^2 \right) \qquad \text{2D oscylator harmoniczny}
$$

separacja zmiennych

$$
H = H_x + H_y
$$
  
\n
$$
\frac{H_x \psi_i(x)}{\psi_x(x)} + \frac{H_y \psi_j(y)}{\psi_j(y)} = E_n
$$
  
\n
$$
E_i = 1/2 + i
$$
  
\n
$$
\psi_i(x) = \exp(-x^2/2)h_i(x)
$$
  
\n
$$
E_i = E_i + E_j
$$
  
\n
$$
h_i(x) = \exp(x^2) \frac{d^i}{dx^i} \exp(-x^2)
$$

bikwadratowe funkcje kształtu:

![](_page_58_Figure_1.jpeg)

![](_page_59_Figure_0.jpeg)

$$
\Psi_{\cdot\downarrow}(x,y)=\sum_m\sum_n c^m_n\phi^m_n(x,y)
$$

$$
\Psi(x,y) = \sum_i c_i \phi_i(x,y) \leftarrow
$$

przenumerowanie **jest tyle funkcji ile węzłów globalnych**

![](_page_60_Figure_3.jpeg)

**Hc=**E**Sc** uogólnione równanie własne do rozwiązania

macierz Hamiltonianu (odpowiednik macierzy sztywności)

macierz przekrywania [E**Sc** – odpowiednik wektora obciążeń]

![](_page_61_Figure_0.jpeg)

Lokalne macierze sztywności (Hamiltonianu) + lokalne macierze przekrywania

lokalna macierz energii kinetycznej

![](_page_61_Figure_3.jpeg)

$$
T_{ij}^m = \frac{1}{2} \int_{S_m} \nabla \phi_i(x, y) \cdot \nabla \phi_j(x, y) dx dy
$$

5.

 $\overline{2}$ 

kwadratowe, identyczne elementy identyczne macierze, niezależne od elementu Macierz potencjału:

![](_page_62_Picture_1.jpeg)

$$
V_{ij}^{m} = \frac{1}{2} \int_{-1}^{1} d\xi_{1} \int_{-1}^{1} d\xi_{2} J_{m} \phi_{i}(\xi_{1}, \xi_{2}) \phi_{j}(\xi_{1}, \xi_{2}) \left( x(\xi_{1}, \xi_{2})^{2} + y(\xi_{1}, \xi_{2})^{2} \right)
$$
  
\nzależy od elementu,  
\nbo mapowania x/y(\xi\_{1}, \xi\_{2})  
\nod m zależą

$$
S_{ij}^{m} = \int_{-1}^{1} d\xi_1 \int_{-1}^{1} d\xi_2 J_m \phi_i(\xi_1, \xi_2) \phi_j(\xi_1, \xi_2)
$$

od elementu już nie zależy

Składanie macierzy:

![](_page_63_Figure_1.jpeg)

![](_page_63_Figure_2.jpeg)

![](_page_63_Figure_3.jpeg)

do 1 m=1,100 do  $2 i=1,9$ do 2 j= $1,9$  $H(lg(i,m),lg(j,m))+=H(i,j,m)$  $S(lg(i,m),lg(j,m))$ += $S(i,j,m)$ 2 continue

1 continue

np. dla tego węzła zsumujemy przyczynki od funkcji w 4 różnych elementach

![](_page_64_Figure_0.jpeg)

chcemy, żeby funkcje własne znikały na brzegu jak? wyrzucić wszystkie funkcje kształtu z bazy z brzegu [pozostałe funkcje kształtu = 0 na węzłach brzegowych] albo **(wersja dla leniwych)**

![](_page_64_Figure_2.jpeg)

Zerowanie: odsprzęgnie węzły brzegowe od całej reszty.

dostaniemy wartość własną –1410 zdegenerowaną tylu krotnie ile jest węzłów brzegowych

również: można po prostu skreślić te kolumny/wiersze z macierzy

Wyniki / optymalizacja rozmiaru pudła obliczeniowego

![](_page_65_Figure_1.jpeg)

bikwadratowe funkcje kształtu, 9 na element. elementy identyczne, kwadratowe

# pudło obliczeniowe 3 na 3, 10 na 10 elementów:

![](_page_66_Figure_1.jpeg)

![](_page_66_Picture_2.jpeg)

 $\Psi_n(x,y) = \psi_i(x)\psi_i(y)$ 

![](_page_66_Picture_3.jpeg)

- 3 - 2 . 5 - 2 - 1 . 5 - 1 - 0 . 5 <sup>0</sup> 0 . 5 <sup>1</sup> 1 . 5 <sup>2</sup> 2 . 5

![](_page_66_Picture_7.jpeg)

gdy 6 na 6 elementów i pudło za duże

![](_page_66_Picture_9.jpeg)

 $E_{n} = E_{i} + E_{i} = i + j + 1$ 

![](_page_66_Picture_10.jpeg)

granice elementów widać, gdy elementy **źle** dobrane

# czy warto się trudzić, czyli, czy FEM skuteczna w porównaniu z FDM?

$$
H\Psi_n = E_n \Psi_n
$$
  

$$
H = -\frac{1}{2} \left( \frac{\partial^2}{\partial x^2} + \frac{\partial^2}{\partial y^2} \right) + \frac{1}{2} \left( x^2 + y^2 \right)
$$

$$
-\frac{1}{2}\left(\frac{\Psi_n(x+dx,y)+\Psi_n(x-dx,y)-2\Psi_n(x,y)}{dx^2}+\frac{\Psi_n(x,y+dy)+\Psi_n(x,y-dy)-2\Psi_n(x,y)}{dy^2}\right) + \frac{1}{2}\left(x^2+y^2\right)\Psi_n(x,y) = E_n\Psi_n(x,y)
$$

![](_page_67_Figure_3.jpeg)

ponumerować węzły, (np. tak jak w równaniu przewodnictwa cieplnego), równanie różnicowe zapisać w postaci równania wlasnego macierzy o strukturze:

Dla porównania metod: MES i MRS liczba węzłów identyczna: 13 na 13, pudło 3 na 3

![](_page_68_Picture_1.jpeg)

![](_page_68_Picture_189.jpeg)

przykład szczęśliwie się zakończył dla MRS, ale to przypadkiem